## **Institutional Dashboard Individual Measures Report**

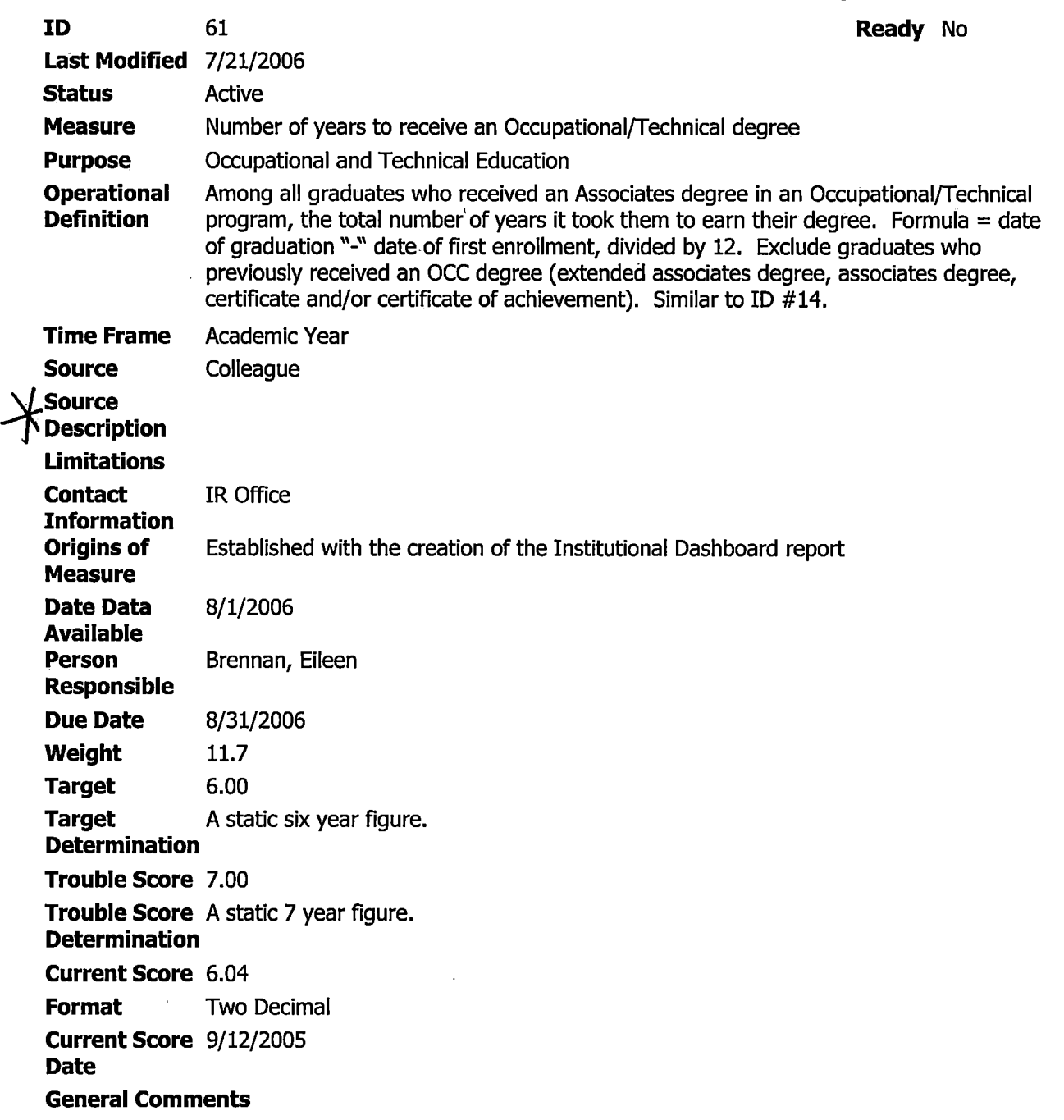

 $\bar{1}$ 

 $\overline{\phantom{a}}$ 

 $\begin{array}{c} | \\ | \\ | \end{array}$ 

\*Previous degree syntax.

GET DATA /TYPE= TXT /FILE= 'H:\Dashboard Time to Degree\ALL DEGREES PRE 070104.txt' /DELCASE = LINE  $/$ DELIMITERS = ". " Head cree proof of de 10 17,5 /QUALIFIER = "'' /ARRANGEMENT = DELIMITED /FIRSTCASE = 2 /IMPORTCASE = ALL NARIABLES = acadcrid A10 degprog A12 degree A3 end AS institution A10 idA10. CACHE. VARIABLE LABELS acadcrid 'Record ID' degprog 'Degree Progam' degree 'Degree' end 'Completion Date' institution 'Institution ID' id 'Student ID'. EXECUTE.

SORT CASES BY id . **CASESTOVARS**  $/ID = id$ /GROUPBY =VARIABLE /COUNT = degrees "Number of previous degrees" .

SAVE OUTFILE='l:\lnstitutional Effectiveness\Current (2003 & forward) Institutional Effectiveness\EB Measures\Time to'+ ' Degree\Academic Year 0405\All degrees prior to 070104.sav' /COMPRESSED. '" el p~t;, *e,&fi\_S-,* 

AYO 506 arado PREV OCC

 $Wexy = 5$ 

\* Statement Builder save script If Not(IsDialog(Query)) Then Script 'query\querydlg.wis' If Not(IsDialog(Query)) Then Previous OCC Degrees.wis MessageBox 'Unable to load Query builder' .'Query', MB\_ICONHANDIMB\_OK **End** Script EndIf **EndIf** If IsShown(Query) Then If Version  $>=$  "4.1.1" Then Query.Verb.Text= ' LIST' Else DialogBox Select Query.Verb,' LIST' Else Query.Verb='LIST'<br>Query File='ACAD CREDENTIALS' 01/05 Query.File='ACAD.CREDENTIALS'  $Query. Items = 'WITH ACAD. END. DATE  $\cdot$  "07/06/04"  $Query. Sort = '`$$ Query.Items = `WITH ACAD.END.DATE < "07/06/04"<br>Query.Sort = `` Query.Sort = ' '<br>Query.Output = ' aCAD.ACAD.PROGRAM ACAD.DEGREE ACAD.END.DATE ACAD.PERSON.ID' t d *//*/<sup>1</sup> Query.Heading="  $\sim$  *f*  $\sim$  *f*<sub>141</sub><sup>7</sup>  $\alpha$ uery.Footing='  $\sim$   $\mu$ ,  $\mu$ <sup>1</sup> Query.GrandTotal=''  $\mathcal{U}^{\mathcal{A}}$ Query.HdrSup=O<br>Query.DetSup=O *recognized the property.DetSup=O* Query.DetSup=0<br>Query.ColSup=0<br>Query.ColSup=0 fellows RGRADS AYOSD6 ACID del Cred Key Query.Heading="<br>Query.GrandTotal="<br>Query.AdrSup=0<br>Query.OutputTo="PC"<br>Query.OutputTo="PC"<br>Query.OutputTo="PC"<br>Query.OutputTo="PC"<br>Query.OutputTo="PC"<br>Query.OutputTo="PC"<br>Query.OutputTo="PC"<br>Query.OutputTo="PC"<br>Query.Output Query.Before=' GET.LIST X\_IR\_IP0405ACID Query.After='' If Not(IsDialog(PCInfo)) Then Script 'query\pcinfo',1 PCInfo.PCFile='H:\Dashboard Time to Degree\200405 grads PREV OCC DEGREES.txt' PCinfo\_ App=' None' PCinfo\_As=' Comma Quoted Values' PCInfo\_Extra=" PCAdvanced. Timeout= 10 PCAdvanced.Retries= 3 PCAdvanced.Mode=' Reformat' PCAdvanced.Append=O PCAdvanced.NumberConversion=O PCAdvanced.ExplodeValues=l PCAdvanced.RepeatValues=l PCAdvanced.UseFormattingInformation=0 PCAdvanced.LeftJustifiedIsText=0 PCAdvanced.RightJustifiedIsNumeric=0 If Version  $>=$  '4.2.0' Then

Previous OCC Degrees.wis

PCinfo.FileUse=' CreateOnly' **End**If If IsShown(Query) Then Library' query\query' EnableOutputOptions Else Script 'query\query' ,1

**program** 

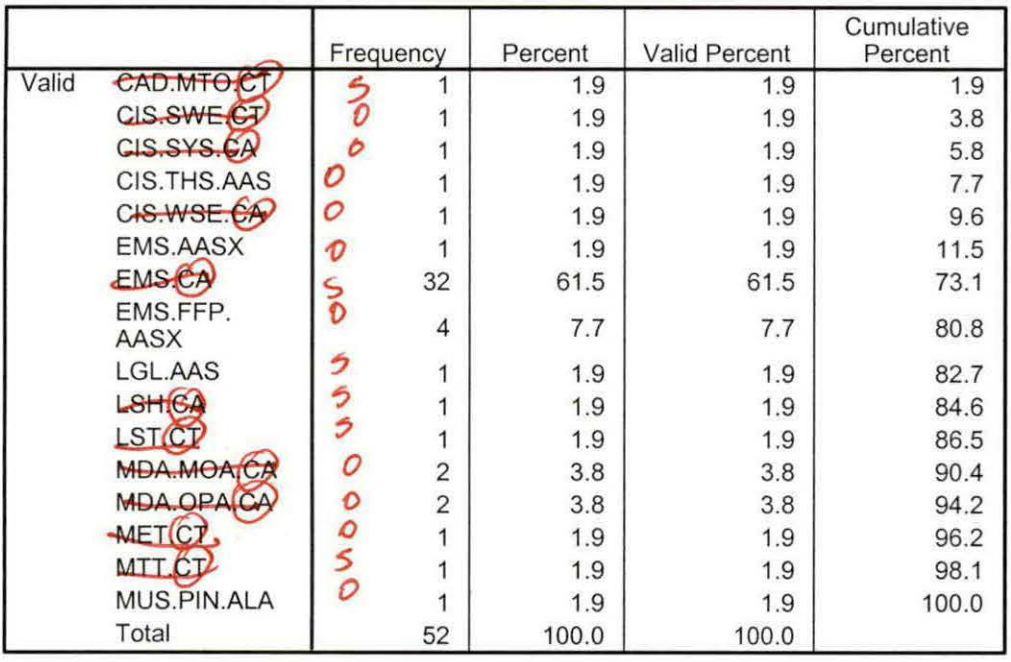

New<br>Duery # 1

save graduates for Demo Info (1).wis \* Statement Builder save script If Not(IsDialog(Query)) Then script 'query\querydlg .wis ' Script query\querydig.wis<br>If Not(IsDialog(Query)) Then MessageBox 'Unable to load Query builder','Query', MB\_ICONHAND|MB\_OK Endscript Endif EndIf If IsShown(Query) Then If version >= "4 .1.1" Then Query.Verb.Text = `SELECT`<br>Else DialogBox Select Query,Verb, `SELECT`<br>Else Query.Verb= SELECT`<br>Query.File=`ACAD.CREDENTIALS Query.Items = `WITH ACAD.END.DATE > "06/30/05" AND WITH ACAD.END.DATE < "07/02/06" "  $Query.Sort =$ Query.Output = SAVING UNIQUE ACAD.PERSON.ID Query.Heading=<br>Query.Footing=<br>Query.GrandTotal= ·<br>Query.HdrSup=0 Query.Detsup=O Query.colsup=O Query.IdSup=0<br>Query.OutputTo=`Screen` Query.OutputTo= ·screen ...Jrlr'?V-Query.Before=`<br>Query.After=`SAVE.LIST <del>X\_IR\_IPAWD0506</del> ` \* |**RGRADS AYUSOO**<br>If Isshown(Query) Then Library · query\query· Enabl eoutputOptions Else Script query\query , 1 get the students

SPSS<br>Syntax<br>Institution + 1000000000

Robbit AASY 230

Query 2

Extract grads ACADL id save list.wis

\* Statement Builder save script

If Not(IsDialog(Query)) Then Script 'query\querydlg.wis' If Not(IsDialog(Query)) Then MessageBox 'Unable to load Query builder' ,'Query', MB\_ICONHANDIMB\_OK EndScript **EndIf** EndIf If IsShown(Query) Then If Version  $>=$  "4.1.1" Then Query.Verb.Text= 'SELECT' Else DialogBox Select Query,Verb,' SELECT' Else Query.Verb=' SELECT' Query.File=' STUDENTS'  $Query.I$ tems =  $'$ take pudant perol Query.Sort =  $'$ Query.Output = ' SAVING UNIQUE STU.ACAD.LEVELS.ID' Query.Heading='' Query.Footing=' ' Query.GrandTotal='' · Query.HdrSup=O Query.DetSup=O Query.ColSup=O Query.IdSup=O Query.OutputTo=' Screen' Query.Before=' GET.LIST IRGRADSAY0506' Query.After=' SAVE.LIST IRGRAY0506AL' If IsShown(Query) Then Library 'query\query' EnableOutputOptions Else Script 'query\query' ,1

----- ----------------------------------~

Extract grads ACADL start.wis \*Statement Builder save script If Not(IsDialog(Query)) Then Script 'query\querydlg.wis'. If Not(IsDialog(Query)) Then MessageBox 'Unable to load Query builder' ,'Query', MB\_ICONHANDIMB\_OK End Script **EndIf FndIf** If IsShown(Query) Then If Version  $>=$  "4.1.1" Then Query.Verb.Text=' LIST' Else·DialogBox Select Query,Verb,' LIST' Else Query.Verb=' LIST' Query.File=' STUDENT.ACAD.LEVELS' Query.Items= '' Query.Sort = '' Query.Output=' STA.START.DATE STA.START.TERM STA.STUDENT STA.ACAD.LEVEL' Query.Heading=' ' Query.Footing='' adds plant date, in Query.GrandTotal='' Query.HdrSup=O Query.DetSup=O Query.ColSup=O Query.IdSup=O Query,OutputTo=' PC' Query.Before=' GET.LIST IRGRAY0506AL' Query.After='' If Not(IsDialog(PCinfo)) Then Script 'query\pcinfo' ,1 PCInfo.PCFile='H:\Dashboard\Time to degree\AY0506 start.txt' PCinfo\_App=' None' PCInfo As=' Comma Quoted Values' PCInfo\_Extra=" PCAdvanced.Timeout=lO PCAdvanced.Retries=3 PCAdvanced.Mode=' Reformat' PCAdvanced.Append=0 PCAdvanced.NumberConversion=O PCAdvanced.ExplodeValues=l PCAdvanced.RepeatValues=l PCAdvanced.UseFormattingInformation=0 PCAdvanced.LeftJustifiedIsText=0 PCAdvanced.Right JustifiedisNumeric=O If Version  $>=$  '4.2.0' Then

,  $\vert$ 

Extract grads ACADL start.wis

PCInfo.FileUse='CreateOnly' EndIf If IsShown(Query) Then Library 'query\query' EnableOutputOptions Else Script 'query\query',1

 $\mathbb{C}$ r . tx

 $1 - 7 = 2 + 4$ 

 $\sim 6\%$ 

Extract grads by acad cred.wis \* statement Builder save script If Not(IsDialog(Query)) Then script 'query\querydlg.wis'<br>Script 'query\querydlg.wis'<br>If Not(IsDialog(Query)) Then MessageBox unable to load Query builder' ,'Query', MB\_ICONHANDIMB~OK Endscript Endrf EndIf <sub>ւոսու</sub><br>If IsShown(Query) Then If version >= "4.1.1" Then Query.Verb.Text = `LIST Else DialogBox Select Query, Verb, LIST<br>Else Query. Verb= LIST else Query.verb=`LIST`<br>Query.File=`ACAD.CREDENTIALS`  $Query_I$ Items = `WITH ACAD.END.DATE > "07/01/05" AND WITH ACAD.END.DATE < Query.Items = ˈwɪTH ACAD.END.DATE > "07/01/05" AND WITH ACAD.END.DATE <<br>"07/02/06"<br>Query.Sort = `^ 4c4><br>Query.Output = `ACAD.INSTITUTIONS.ID ACAD.ACAD.PROGRAM ACAD.COMMENCEMENT.DATE ACAD.END.DATE ACAD.PERSON.ID. Query.Heading= Query.Footing=·· Query.GrandTotal=`` Query.Hdrsup=O Query.Detsup=O Query.colsup=O Query.IdSup=0 Query.OutputTo=`PC Query. Before= Query.After=``<br>If Not(IsDialog(PCInfo)) Then Script 'query\pcinfo',1 PCInfo.PCFile= I:\External Reporting\IPEDS\AY0506\Awards Conferred\Awards Raw Data\Awards 0506.txt PCinfo\_App='None· PCInfo\_As=`Comma Quoted Values`<br>PCInfo\_Extra=`` .  $\pm$   $\pm$ PCAdvanced.Timeout=10  $1.1$  . 1000 (... PCAdvanced.Retries=3 - 2 -PCAdvanced.Mode=`Reformat` PCAdvanced.Append=O PCAdvanced.Numberconversion=O PCAdvanced.Explodevalues=l PCAdvanced.Repeatvalues=l PCAdvanced.UseFormattinginformation=O PCAdvanced.LeftJustifiedisText=O PCAdvanced.RightJustifiedisNumeric=O If version >= '4.2.0' Then PCinfo.Fileuse='createonly' EndIf If IsShown(Query) Then Library 'query\query· EnableOutputOptions Else Script  $query\query$ , 1

ii

Query 5A

Acad Cred Key grads 0405.wis \*Statement Builder save script If Not(IsDialog(Query)) Then Script 'query\querydlg.wis ' If Not(IsDialog(Query)) Then MessageBox 'Unable to load Query builder' ,'Query' , MB\_ICONHAND IMB\_OK **End Script End<sub>If</sub> EndTf** If IsShown(Query) Then If Version  $>=$  "4.1.1" Then Query.Verb.Text= ' SELECT' Else DialogBox Select Query.Verb,' SELECT' Else Query.Verb=' SELECT' Query.File=' PERSON' Query.Items = ' ' Query.Sort = `` Query.Output = 'SAVING UNIQUE ACAD.CREDENTIALS.KEYS' Query.Heading=' ' Query.Footing='' Query.GrandTotal='' Query.HdrSup=O Query.DetSup=O Query.ColSup=O IRGRADSAY0506 Query.IdSup=O Query.OutputTo=' Screen' Query.Before=' GET.LIST X IR IPAWD0405' Query.After=' SAVE.LIST X\_IR\_IP0405ACID' If IsShown(Query) Then **LRGRADSAYDSOG** ACID Library ' query\query' EnableOutputOptions Else Script ' query\query' .1

RFPARED BY Dashboard Neasures 14, 22, 61, 84  $9/2166$  $_{\rm{DME}}$ IE - Current ) EB Measures ) Time to Degree  $\overline{a}$  $\beta$  $\#$ 14.  $\frac{1}{2}$ Time Degree uery in ła 5 q time  $\bar{6}$  $\overline{z}$ tEB 8 print out quiries & documentation  $\ddot{9}$  $10<sub>1</sub>$  $11$  $12$ SPSS Lele  $\overline{13}$  $NCC<sup>2</sup>$ Apen  $\frac{1}{4}$ H  $\overline{15}$  $\overline{16}$  $17$ 18  $220$  $20$ 21  $2\sqrt{2}$ 23  $24$  $25$ 26 27 28

י<br>תוכנית האיזוריים **DATH**  $\mathbf{I}$ T: all  $\overline{2}$  $\overline{3}$ O: Opread sheet + copy of documentation  $\Delta$ 5 6  $\bar{z}$ 4 Files  $\bar{8}$ Gudent Course Registration  $\ddot{9}$ Section Count Section Commany<br>Course Eumnany<br>Ularly Ensollment Unduplicated  $\overline{10}$  $\mathfrak{t}\mathfrak{t}$  $\frac{12}{2}$  $13$  $\mathcal{V}$  $15$ 16  $17$  $1\!\!3$  $\frac{19}{10}$ 20  $21\,$ 22 23  $24$  $\frac{25}{1}$ 26  $27$  $28\,$ 

### **DASHBOARD DEBRIEF November 15, 2006**

### **What went right:**

- x Less stressful; smoother, more timely.
- x Finished IDB measures very close to deadline.
- x Eileen's efforts for the DB are appreciated.
- x Sense of teamwork is appreciated.

### **Challenges:**

- x Common variables provide challenges since some changes occur throughout the year (e.g., Colleague change re: transcripted grade).
- x Need to assure that needed variables are consistently created prior to "Dashboard work" starting.
	- o ACTION ITEM: Team will meet in May/June and review variable names for commonly used data files (e.g., CourseSummary, Course Registration, Demo).
- x Used Marty's final #for Gen Ed courses/sections. Had to redo several measures. Final numbers for Gen Ed courses did not match Marty's number.
	- o ACTION ITEM: EB, GA, & TT will resolve this issue through Colleague and communicate results to Marty. Deadline: 12/15/06.
- x Are due dates realistic in terms of when data is available?
	- o ACTION ITEM: All parties review due dates. NS will print measures by due date and distribute.

### **Other Comments/Notes:**

- x Create reference folder on "I" drive to house common reference materials.
- x Create "I" drive folder with commonly used data files for consistency and data validity (Student Course Registration, Section Count, Course Summary, Yearly Enrollment Unduplicated Count).
	- o ACTION ITEM: Make sure this listing is inclusive for all of your measures. Respond by 12/1/06.
- $x$  Create common syntax for common use (e.g., aggregate grades) we will put this idea on hold for now.
- x Suggestion to completely automate Dashboard process.
- x Schedule analysis of Dashboard meeting in December.
	- o ACTION ITEM: NS to schedule meeting when final report is available.
- x Should incorporate findings into other projects and IR initiatives.

-----Original Message-----

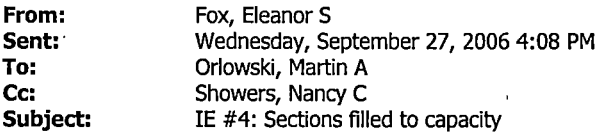

Hello Marty,

I have completed the sections filled to capacity measure (IE #4). Everything has been updated in the Access Dashboard Database, as well as the Excel Summary Files.

Fall 2006 showed a slight increase from Fall 2005 (56.9% vs. 54.0% respectively), but is consistent with the past 4 years.

Let me know if you have any questions.

Regards, Eleanor

## Eleanor Swanke Fox

Office of Institutional Research Auburn Hills Campus Ph: (248) 232-4521 Fax: (248) 232-4520 E-mail: esfox@oaklandcc.edu

### Foster, Gail M

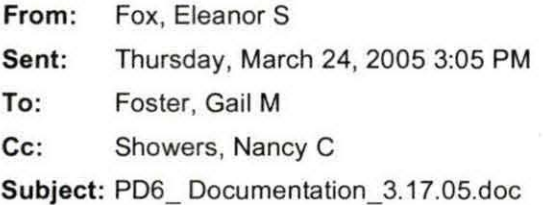

Here is documentation I have done recently that maps out the process above and beyond the syntax.... if you would like an example / template

## #6 Program Dashboard Documentation:

### Measure: Course Withdrawal Rate

**Operational Definition:** Of all grades and marks given throughout the academic year the number of student initiated withdrawals divided by the total number of grades and marks given. Marks that make up 'withdrawal' are: student initiated withdrawals, faculty withdrawal-pass, and faculty withdrawal-fail. Marks that should be excluded are: audit, no-show, grade not reported, and any other missing grade data. Calculation should be similar to 10#6

#### Process:

#### Obtain End of Session (EOS) academic year data for the respective year

• You should have this data already from Institutional Dashboard #5 in an Excel file.

Ex. *I:\Institutional Effectiveness\Current (2003 & forward) Institutional* **Effectiveness\** 

#5 (Annual Course Withdrawal Rate)\2003- 4AcadYearbyCoursebyTerm\_0304\_ 082404.xls

#### • Otherwise find the data here:

1:\Research Data\Student Information System\End of Year Summary File\ACAD YEAR by course by term 0304.sav.

## (W + WP + WF) / total number of grades =  $final$ answer

## **""9 Program Dashboard Documentation:**

## Measure: Percent of sections that are completed (not cancelled) for each prefix

Operational Definition: Annually, the total number of offered credit sections that are completed. Formula = number of completed credit sections divided by the total number of offered credit sections. In other words, the percent of these sections that are not cancelled.

### Process:

### Obtain End of Session (EOS) course summary information data for the respective year

# **File location:**<br>I:\Research Data\Student Information System\Updated End of Session\Course Summary Information

• An academic year file will probably be available so that you don't need to merge cases for each term. If there is an AY file, as there was for 2003-04 data, make sure that you run a frequency on 'term' to make sure that there is no 'non-credit' data in the file. *If* the term labels don't include an 'AY' then you should be fine.

I worked with IT (Beth Knowles) to create a Colleague Query for Section information. It was decided to use EOS data over Query data because:

1) Snap shot data isn't a moving target and can't be adjusted at a later date;

2) When comparing query data to End of Session (EOS) data, EOS provides reasonable numbers;

3) Query does not look at section code that assigns section to Summer I or Summer II terms (different academic years) .

## # of Active Sections / Total # of Sections Created (active, hold, or cancelled) = final answer

## **Preparing Data:**

- 1. If necessary, merge (add cases) all course summary information files for the respective year.
	- Open SPSS, Data  $\rightarrow$  Merge  $\rightarrow$  Add Cases  $\rightarrow$  choose your term data.
- 1. Open Completed Sections Syntax
	- Path: l:\lnstitutional Effectiveness\Program Dashboard\PD9\_CompletedSections\2004-05\ PD9\_CompletedSections\_12.19.05.SPS
- 2. Run entire syntax to aggregate data by prefix.
	- Make sure you verify field names are consistent between data file and syntax
	- Adjust the 'outfile' file names accordingly (see highlighted sections in syntax  $\sim$  adjusting the academic year or file paths if necessary)

### Syntax logic

- 1. Recode some prefix into more appropriate prefix (per M. Orlowski, Feb 2005)
- 2. Recode section status into Active, Cancelled, and Hold variables in order to aggregate data
- 3. Aggregate sections with break on prefix
- 4. Convert missing data into zeros and compute section completion for each prefix
- 5. Calculate completed sections for each prefix
- 6. Add prefix title to the file
- 7. Add 'year' variable to show the academic year (per MO request, March 2005).
- 8. Rename variables to conform to naming convention & saves SPSS file as Excel file

Below is the syntax. Items highlighted should be modified so that it represents the correct file names for the appropriate year and paths .

\*\*\* Expect warnings output when dividing by zero and when the syntax converts the data into Excel

\*\*\*YOU MUST HAVE THE MERGED COURSE SUMMARY INFORMATION FILE OPEN BEFORE RUNNING THE SYNTAX.

• You may get a warning output in the process.

•1. THIS WILL RECODE SOME PREFIX INTO LARGER GROUPS THAT WERE REQUESTED BY MARTY 0 (FEB 2005).

```
RECODE 
pref ('ADT'='CAD') ('AUT'='ATA') ('DEN'='DHY') ('DRT'='DDT') ('LGL'='PLG') ('PLS'='CRJ') ('EMT'='EMS') . 
EXECUTE .
```
·····························--··················-···..-·--···························· .. ········· .. ····· .. ···

·2. RECODE SECTION STATUS SO THAT SYNTAX CAN AGGREGATE

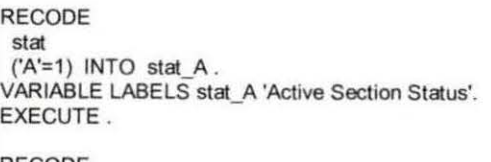

RECODE stat

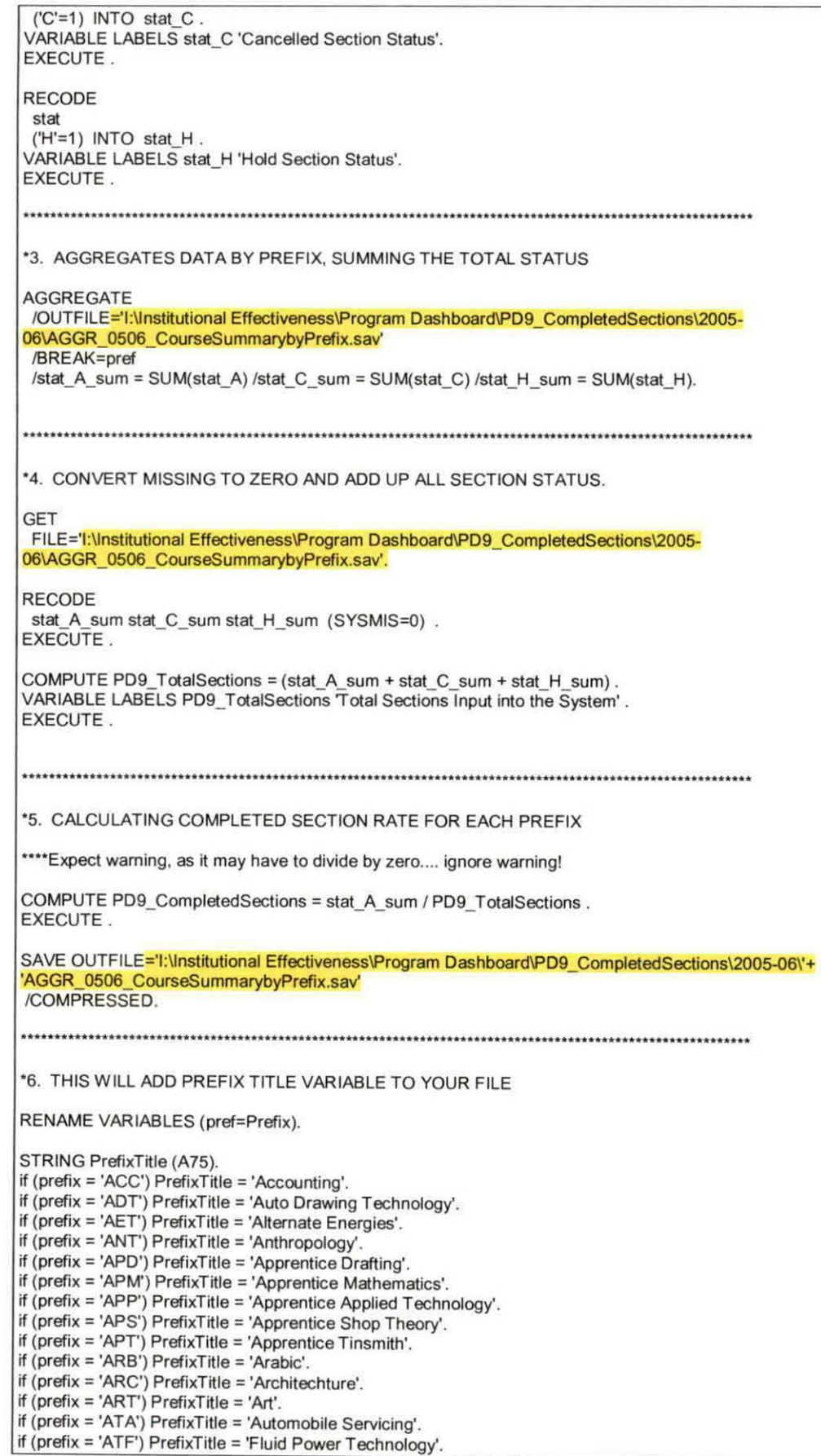

ng jin<br>S

 $\bullet$ 

4

if (prefix= 'ATM') PrefixTitle ='Machine Tool Technology'. if (prefix = 'ATW') PrefixTitle = 'Welding Technology'. if (prefix= 'AUT') PrefixTitle ='Automotive Technology'. if ( $prefix = 'BIO'$ ) PrefixTitle = 'Biology'. if (prefix= 'BIS') PreflxTitle ='Business Information Systems'. if (prefix= 'BUS') PrefixTitle ='Business '. if (prefix= 'CAD') PrefixTitle ='Computer Aided Design and Drafting'. if (prefix= 'CAR') PrefixTitle ='Collision Auto Repair'. if (prefix= 'CCM') Prefix Title= 'Concrete Construction Management'. if (prefix= 'CER') PrefixTitle ='Ceramic Technology'. if (prefix= 'CHE') PrefixTitle ='Chemistry'. if (prefix= 'CIM') PrefixTitle ='Computer Integrated Manufacturing Technology'. if (prefix= 'CIS') PrefixTitle ='Computer Information Systems'. if (prefix= 'CNS') PrefixTitle ='Counseling'. if (prefix = 'COM') Prefix Title = 'Communications'. if (prefix = 'CRJ') Prefix Title = 'Criminal Justice'. if (prefix= 'CUL') Prefix Title= 'Culinary Arts'. if (prefix = 'DDT') Prefix Title = 'Drafting and Design Technology'. if (prefix= 'DEN') PreflxTitle ='Dental'. if (prefix= 'DHE') Prefix Title= 'Diesel Technology'. if (prefix = 'DHY') Prefix Title = 'Dental Hygiene'. if (prefix= 'OMS') PrefixTitle ='Diagnostic Medical Sonography'. if (prefix= 'ORT') PrefixTitle ='Drafting '. if ( $prefix = 'ECD'$ ) PrefixTitle = 'Early Childhood Development'. if (prefix= 'ECO') PrefixTitle ='Economics'. if (prefix = 'ECT') Prefix Title = 'Computer Hardware Engineering Technology'. if (prefix = 'EDU') Prefix Title = 'Education'. if (prefix = 'EEC') PrefixTitle = 'Electrical/Electronics Technology Core'. if (prefix = 'EGR') Prefix Title = 'Pre-Engineering'. if (prefix = 'ELT') PrefixTitle = 'Electronics Technology'. if (prefix= 'EMS') PrefixTitle ='Emergency Medical Services'. if (prefix= 'EMT') PrefixTitle ='Emergency Medical Technology'. if (prefix = 'ENG') PrefixTitle = 'English'. if (prefix = 'ESL') Prefix Title = 'English As a Second Language'. if (prefix= 'ETT') PrefixTitle ='Electrical Trades Technology'. if (prefix = 'EXL') PrefixTitle = 'Exercise Science and Technology'. if (prefix= 'FFT') PrefixTitle ='Fire Fighter Technology'. if (prefix= 'FLT') PreflxTitle ='Aviation Flight Technology'. if (prefix = 'FRE') Prefix Title = 'French'. if (prefix= 'FSH') PrefixTitle ='Foundational Studies'. if (prefix = 'FSN') PrefixTitle = 'Foundational Studies'. if (prefix= 'FST') PrefixTitle ='Food Service Management'. if (prefix = 'GEO') Prefix Title = 'Geography'. if ( $prefix = 'GER'$ ) PrefixTitle = 'German'. if (prefix= 'GRD') PrefixTitle ='Graphic Design'. if (prefix= 'GRN') PreflxTitle ='Gerontology'. if (prefix = 'GSC') Prefix Title = 'General Science'. if (prefix = 'HCA') PrefixTitle = 'Health Care Administration'. if (prefix = 'HEA') Prefix Title = 'Health '. if (prefix'= 'HIS') PrefixTitle'= 'History'. if (prefix = 'HPT') PrefixTitle = 'Hospital Pharmacy Technology'. if (prefix= 'HUM') PreflxTitle ='Humanities'. if (prefix= 'llC') PreflxTitle ='Individual Instruction Center'. if (prefix  $=$  'IND') PrefixTitle = Technical Internships'. if (prefix= 'INT') PrefixTitle ='Interior Design'. if (prefix= 'IPD') PrefixTitle ='Industrial Product Design'. if (prefix= 'ITA') PreflxTitle ='Italian'. if (prefix= 'JPN') PrefixTitle ='Japanese'. if (prefix= 'JOR') PrefixTitle ='Journalism'. if (prefix = 'LIB') PreflxTitle = 'Library Technical Services'. if (prefix= 'LST') PreflxTitle ='Landscape Technology'. if (prefix= 'MAT') PreflxTitle ='Mathematics'.\_ if (prefix= 'MDA') PrefixTitle ='Medical Assisting'. if (prefix = 'MEC') Prefix Title = 'Mechanical Technology'. if (prefix= 'MED') PrefixTitle ='Medical Technology'. if (prefix = 'MHA') PrefixTitle = 'Mental Health / Social Work'. if (prefix = 'MKT') PrefixTitle = 'Marketing'. if (prefix= 'MMC') PreflxTitle ='Multimedia'. if (prefix= 'MST') PrefixTitle ='Massage Therapy'. if (prefix = 'MTC') PrefixTitle = 'Manufacturing Systems Capstone'. if (prefix= 'MUS') Prefix Title= 'Music'. if (prefix= 'NUR') PrefixTitle ='Nursing'.

5

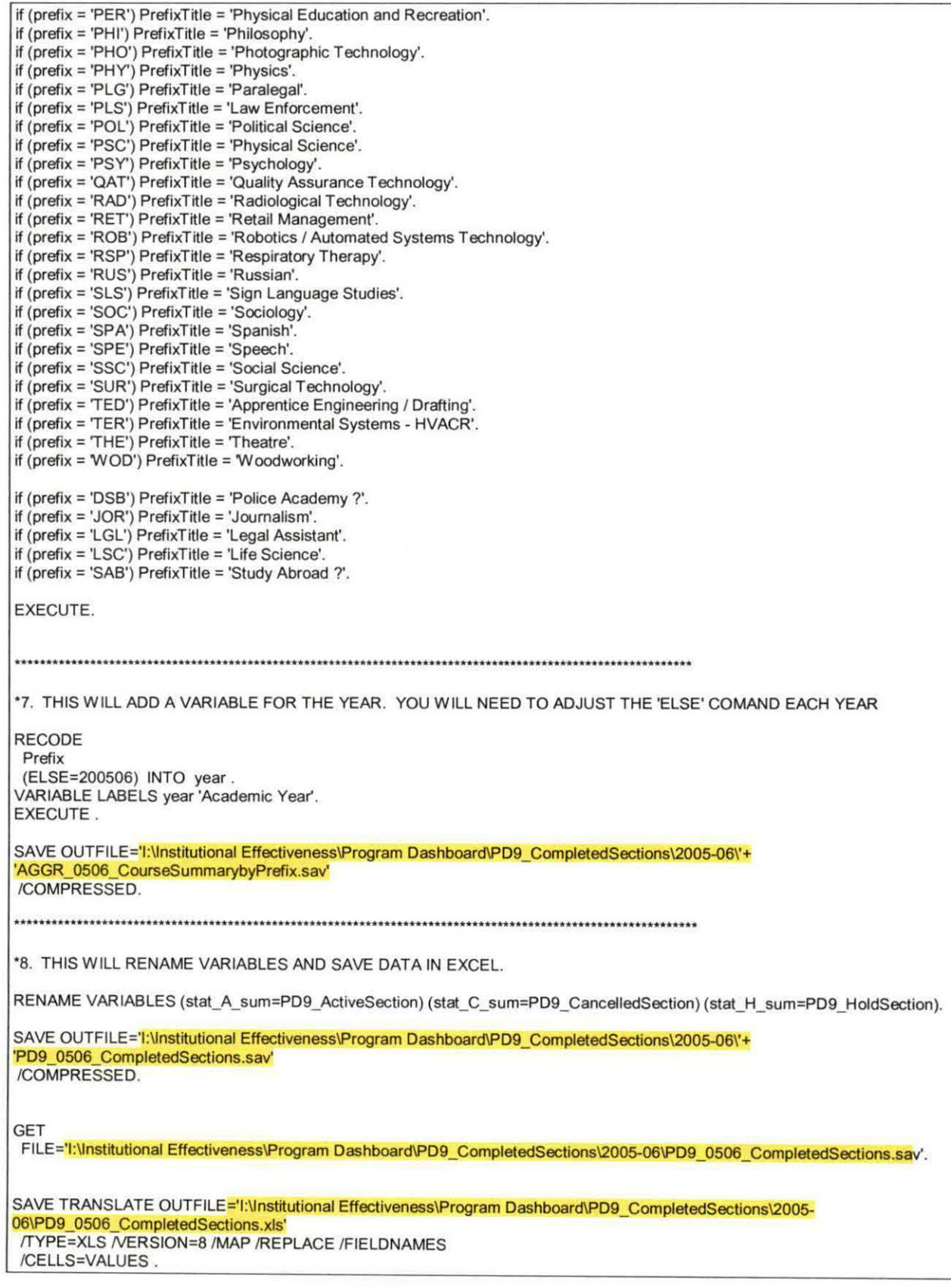

 $\mathcal{L}$ 

 $\sim$ 

- 3. Once you have created your Excel file, you will need to make slight modifications to it. At the end of the data, include a grand total for total grades and total successful grades.
	- Do this by adding a prefix of 'ZZZ,' and running the sum function for those two variables.
		- o To compute the ZZZ completion rate, take the ZZZ active grade / total grade (that will get you around the 'null value' issue.
	- While you are at it, also increase the decimal point of withdrawal rate from 2 to 3 places.
	- **Double check your answers with IE measure #22**

### **2005-06 Stats:**

l

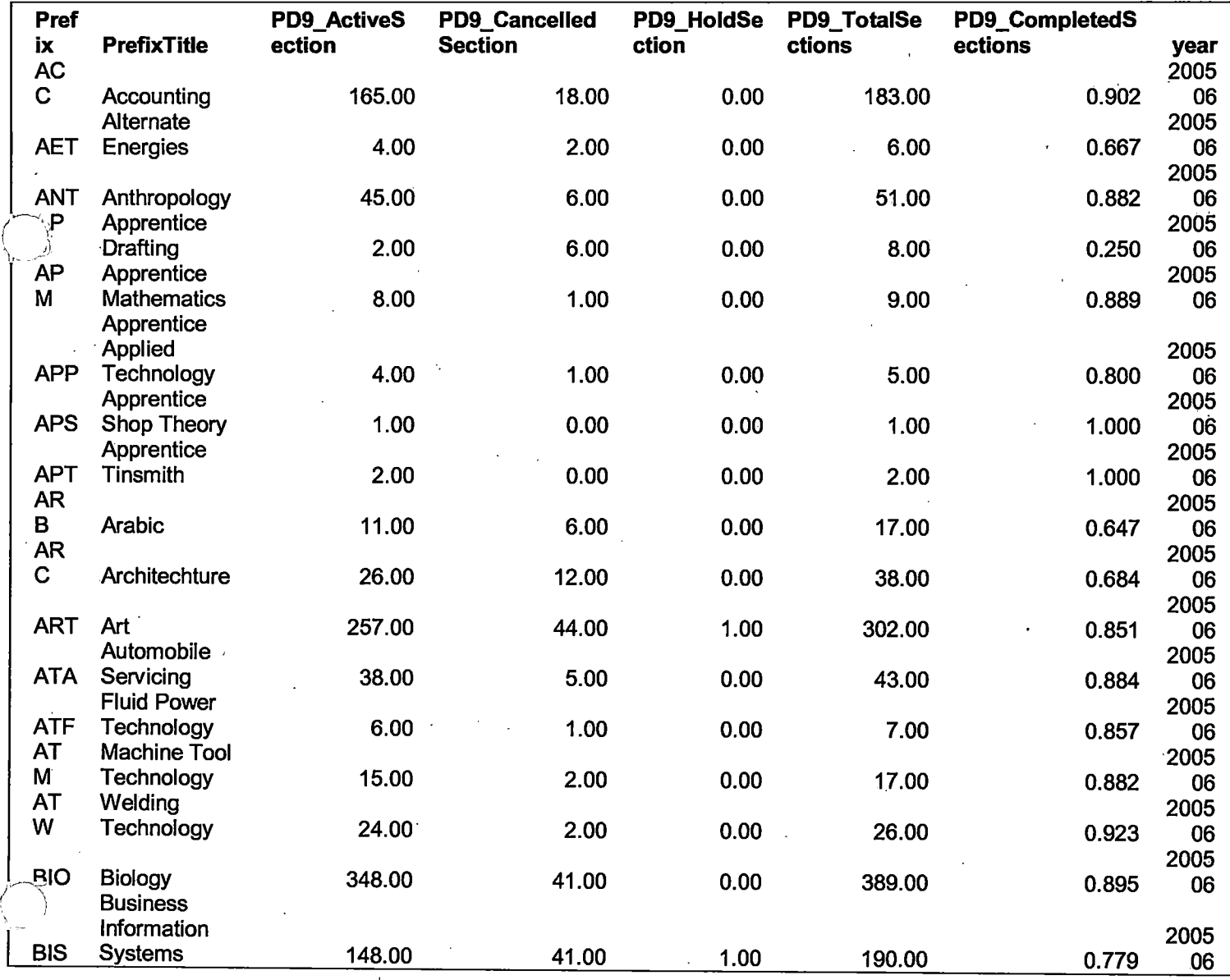

I:\Institutional Effectiveness\Program Dashboard\PD9\_CompletedSections\PD9\_Documentation\_10.3.06.doc 101312006

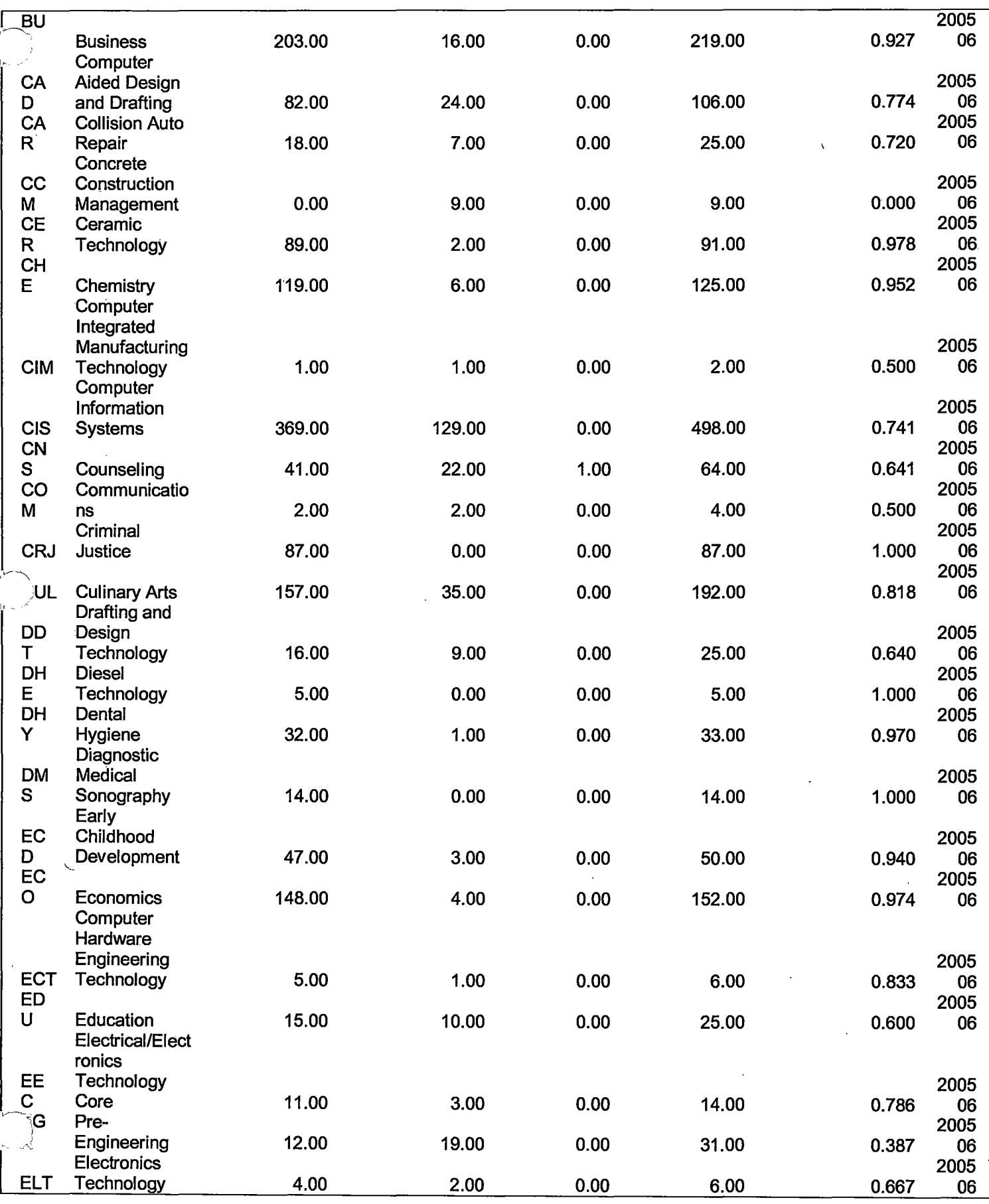

 $\ddot{\phantom{a}}$ 

I:\Institutional Effectiveness\Program Dashboard\PD9\_CompletedSections\PD9\_Documentation\_10.3.06.doc

 $\zeta^{(1)}$ 

 $\mathbf{A}_\mathbf{a}$ 

 $\lambda$ 

ÿ J,

10/3/2006

 $\overline{7}$ 

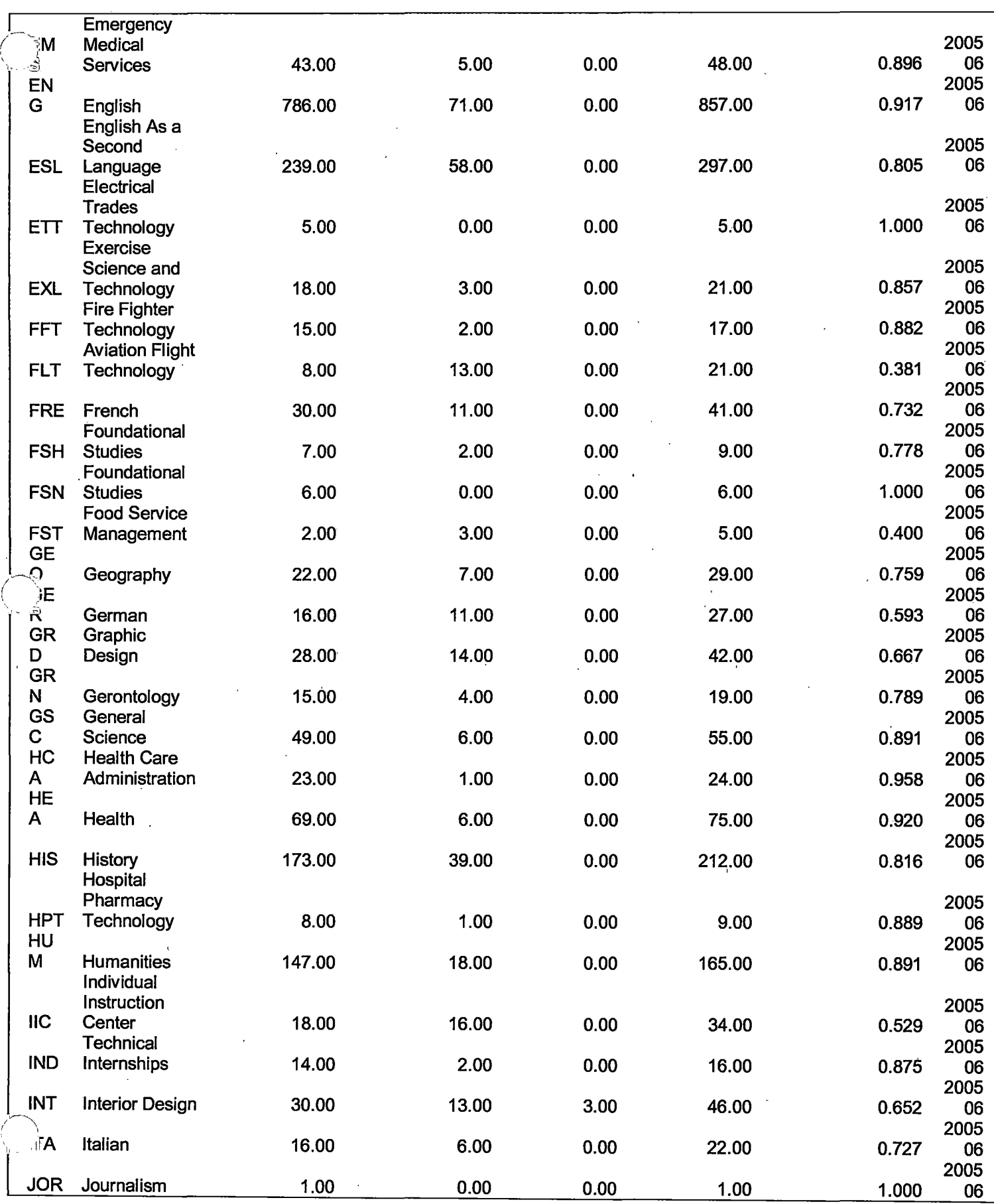

------ ---------- ---

 $\bar{1}$ 

Ъ,

 $\ddot{\phantom{0}}$ 

 $\sqrt{\frac{f}{f}}$ 

 $\cdot$ 

, I

 $\overline{\mathfrak{l}}$ 

!:\Institutional Effectiveness\Program Dashboard\PD9\_ CompletedSections\PD9\_Documentation\_ 10.3.06.doc 10/312006

 $\overline{a}$ 

8

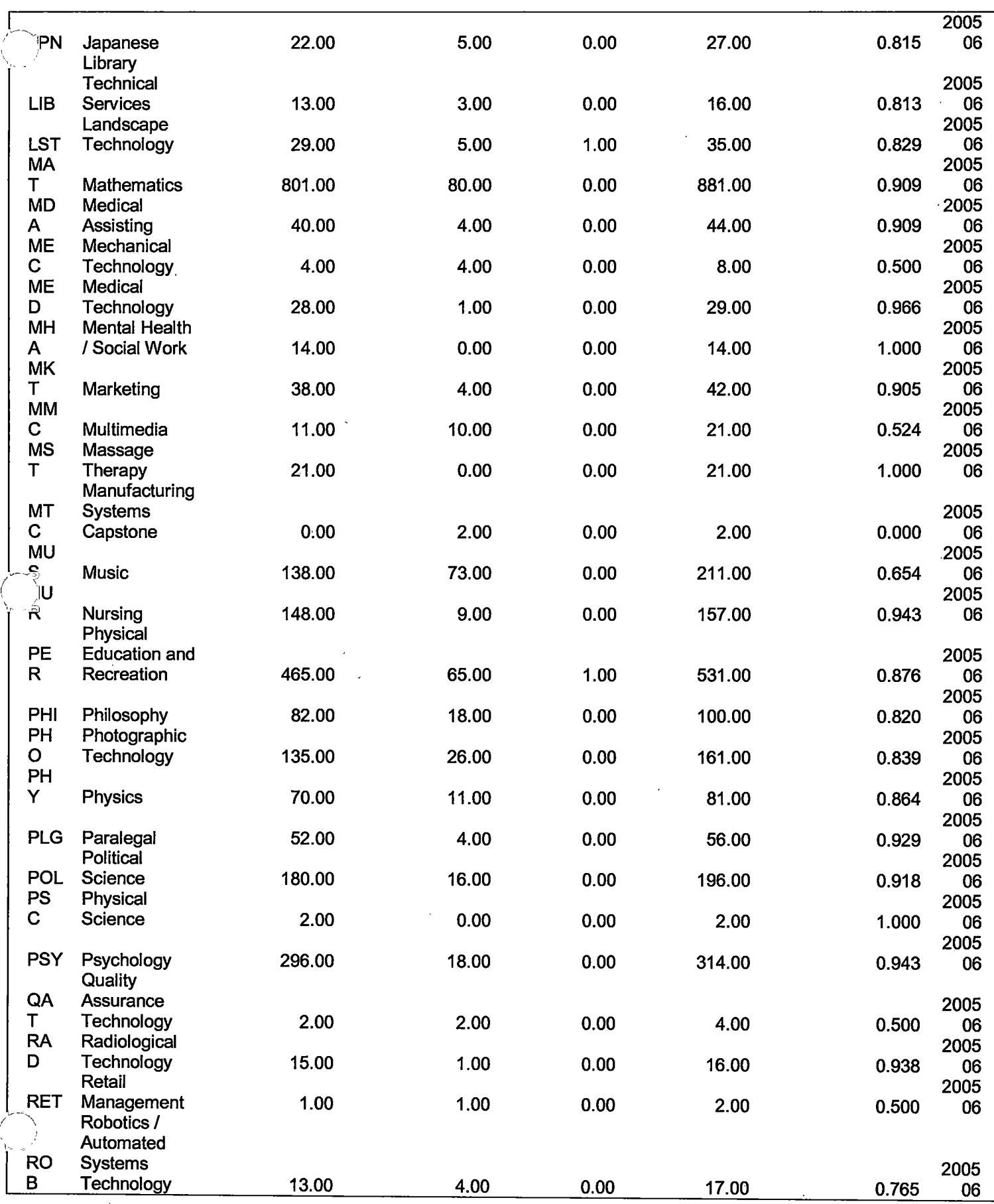

l:\lnstitutional Effectiveness\Program Dashboard\PD9\_ CompletedSections\PD9\_Documentation\_ 10.3.06.doc 10/3/2006

 $\gamma^{(\frac{2}{\gamma})}$ 

 $\hat{\mathbf{A}}$ 

 $\frac{1}{1}$ 

9

 $\bar{z}$ 

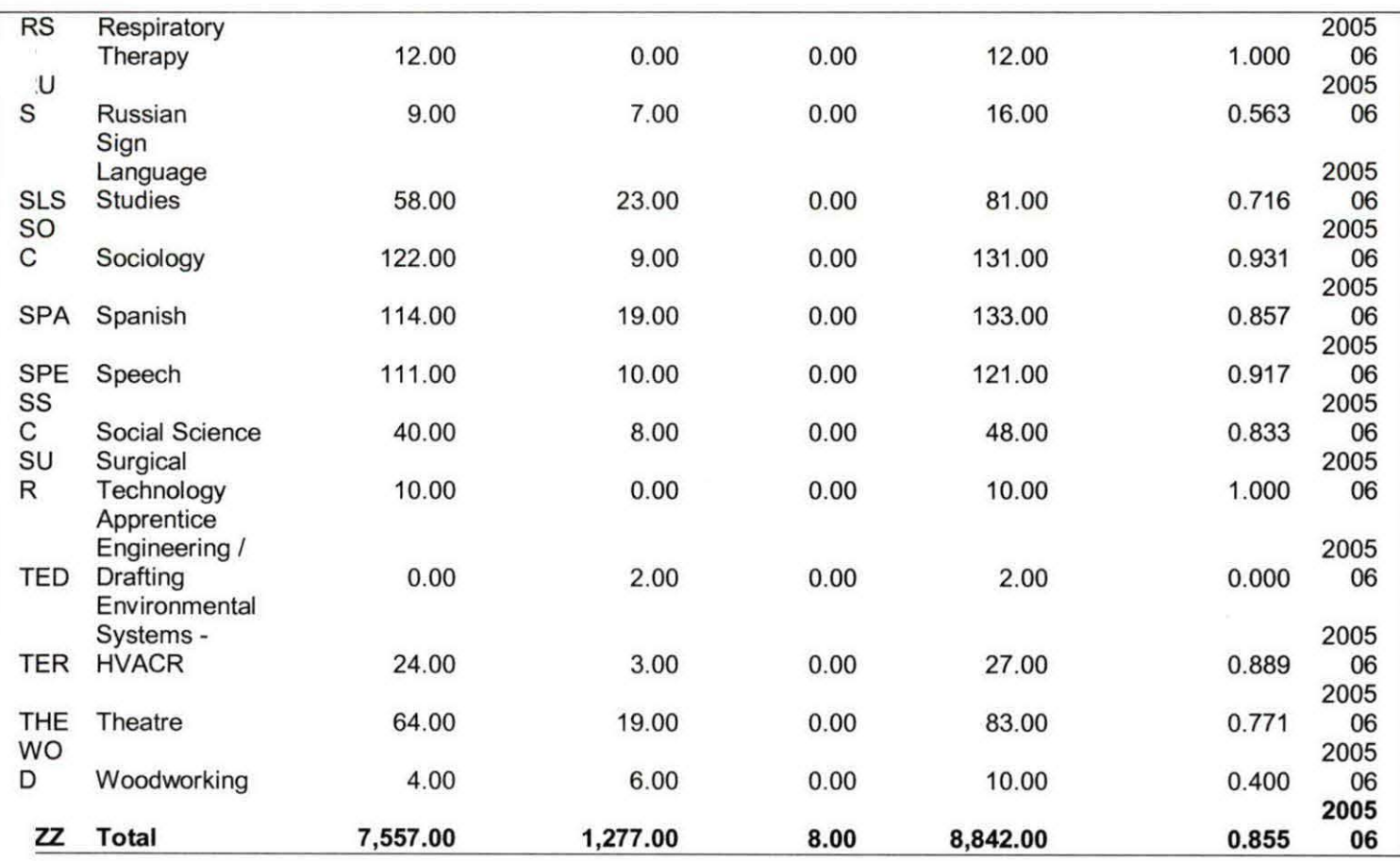

Hope tully this will be ~ S'CV <sup>~</sup>*f-w*  iW ...

### #6 Documentation: Page 2 of 7

## **Preparing Data:**

- 1. Convert Excel file into SPSS. This will make it easier to aggregate data.
	- ·Open Excel. Path: !:\Institutional Effectiveness\Current (2003 & forward) Institutional Effectiveness\#5 (Annual Course Withdrawal Rate)\2003-04 \AcadYearbyCoursebyTerm\_0304\_082404.xls
	- Open SPSS, File  $\rightarrow$  Open  $\rightarrow$  Data  $\rightarrow$  File Type Excel, select file and open.
- 2. Open Course Withdrawal Rate Syntax
	- Path: !:\Institutional Effectiveness\Program Dashboard\PD6\_ Withdrawal\CourseWithdrawlRate\_byPrefix.SPS

#6 Documentation: Page 3 of7

- 3. Run entire syntax to produce data by prefix.
	- Make sure you verify field names are consistent between data file and syntax
	- Adjust the 'outfile' file names accordingly

#### Syntax logic

- 1. Computes  $W + WP + WF = Total Ws$
- 2. Recodes some prefix into more appropriate prefix (per M. Orlowski, Feb 2005)
- 3. Aggregates W totals with break on prefix
- 4. Aggregates total student totals with break on prefix
- 5. Computes: Total Ws / Total Students = Course Withdrawal Rate
- 6. Creates an aggregate file listing Prefix; Total Ws; Total Students; and Withdrawal Rate
- 7. Adds prefix title to the file
- 8. Renames variables to conform to naming convention
- 9. Add 'year' variable to show the academic year (per MO request, March 2005).
- 10. Saves SPSS file as Excel file

Below is the syntax. Items highlighted should be modified so that it represents the correct file names for the appropriate year and paths.

-"\*You MAY RUN ENTIRE SYNTAX AT ONETIME. EXPECT WARNING OUTPUT AFTER YOU RUN STEP#4, \*\* AS YOU WILL BE DIVIDING BY ZERO IN SOME INSTANCES. THIS WILL NOT IMPACT YOUR DATA. -ALSO, WHEN THE SYNTAX SAVES DATA INTO EXCEL (STEP 7), THERE WILL BE ADDITIONAL OUTPUT REPORTING **\*\*\*THAT PROCESS.** 

\*1. THIS WILL ADD UP ALL OF YOUR WITHDRAWALS

COMPUTE W  $all = W + WF + WP$ VARIABLE LABELS W all 'Total Withdrawals' . **EXECUTE.** 

\*2 THIS WILL RECODE SOME PREFIX INTO LARGER GROUPS THAT WERE REQUESTED BY MARTY O (FEB 2005).

RECODE pref ('ADT'='CAD') ('AUT'='ATA') ('DEN'='DHY') ('DRT'='DDT') .<br>EXECUTE .

\*3. THIS WILL ADD UP ALL OF THE WITHDRAWALS FOR EACH PREFIX

AGGREGATE /OUTFILE=\* MODE=ADDVARIABLES /BREAK=pref  $W$ \_all\_sum = SUM( $W$ \_all).

\*4. THIS WILL GIVE YOU THE TOTAL GRADES FOR EACH PREFIX

AGGREGATE /OUTFILE=\* MODE=ADDVARIABLES /BREAK=pref /totstud\_sum 'Aggregated Total Students by prefix'= SUM(totstud).

10/19/2006

•s. THIS WILL DIVIDE TOTAL WITHDRAWALS FROM TOTAL STUDENT GRADES, COMPUTING THE WITHDRAWAL RATE

COMPUTE WithdrawlRate = W\_all\_sum / totstud\_sum . VARIABLE LABELS WithdrawlRate"Ws I Total Number of grades•. **EXECUTE** 

•5. THIS WILL SAVE THE FINAL AGGREGATE FILE SORTED BY PREFIX

AGGREGATE

/OUTFILE='l:llnstltutional Effectiveness\Program Dashboard\PD6\_Wrthdrawal\PD6\_0304\_Withdrawal.sav' /BREAK=pref

/W\_all\_sum\_mean = MEAN(W\_all\_sum) /totstud\_sum\_mean = MEAN(totstud\_sum) /WithdrawlRate\_mean = MEAN(WithdrawlRate).

#### 

'7 THIS WILL ADD PREFIX TITLE VARIABLE TO YOUR FILE

**GET** 

FILE='l:\Institutional Effectiveness\Program Dashboard\PD6\_Withdrawal\PD6\_0304\_Withdrawal.sav'.

STRING PD6\_PrefixTitle (A75).<br>
if (pref = 'ACC') PD6\_PrefixTitle = 'Accounting'.<br>
if (pref = 'ACC') PD6\_PrefixTitle = 'Auto Drawing Technology'.<br>
if (pref = 'ADT') PD6\_PrefixTitle = 'Alternate Energies'.<br>
if (pref = 'ANT') if (pref = 'BIO') PD6\_PrefixTitle = 'Biology'.<br>
if (pref = 'BIS') PD6\_PrefixTitle = 'Business Information Systems'.<br>
if (pref = 'BIS') PD6\_PrefixTitle = 'Business Information Systems'.<br>
if (pref = 'GAR') PD6\_PrefixTitle = if (pref = 'EGR') PD6\_PrefixTitle = 'Pre-Engineering'.<br>if (pref = 'ELT') PD6\_PrefixTitle = 'Electronics Technology'.<br>if (pref = 'EMG') PD6\_PrefixTitle = 'Elmergency Medical Technology'.<br>if (pref = 'ENG') PD6\_PrefixTitle = if (pref= 'ESL') PD6\_PrefixTitle = 'English As a Second Language'. if (pref= 'ETr) PD6\_PrefixTitle ='Electrical Trades Technology'. if (pref= 'EXL') PD6\_PrefixTitle ='Exercise Science and Technology'. if (pref = 'FFT') PD6\_PrefixTitle = 'Fire Fighter Technology'.<br>if (pref = 'FLT') PD6\_PrefixTitle = 'Aviation Flight Technology'.<br>if (pref = 'FRE') PD6\_PrefixTitle = 'French'.<br>if (pref = 'FSH') PD6\_PrefixTitle = 'French'.<br>i If (pref= 'GRD') PD6\_PrefixTitle = 'Graphic Design'. if (pref = 'GRN') PD6\_PrefixTitle = 'Gerontology'.<br>if (pref = 'GSC') PD6\_PrefixTitle = 'General Science'.<br>if (pref = 'HEA') PD6\_PrefixTitle = 'Health '.<br>if (pref = 'HEA') PD6\_PrefixTitle = 'Health '. if (pref = 'HIS') PD6\_PrefixTitle = 'History'.<br>if (pref = 'HPT') PD6\_PrefixTitle = 'Hospital Pharmacy Technology'.<br>if (pref = 'HUM') PD6\_PrefixTitle = 'Humanitles'.<br>if (pref = 'IIC') PD6\_PrefixTitle = 'Individual Instruct if (pref = 'IND') PD6\_PrefixTitle = 'Technical Internships'.<br>if (pref = 'INT') PD6\_PrefixTitle = 'Interior Design'.<br>if (pref = 'IPD') PD6\_PrefixTitle = 'Industrial Product Design'.<br>if (pref = 'ITA') PD6\_PrefixTitle = 'Ital if (pref = 'JPN') PD6\_PrefixTitle = 'Japanese'.<br>if (pref = 'LIB') PD6\_PrefixTitle = 'Library Technical Services'.<br>if (pref = 'LST') PD6\_PrefixTitle = 'Landscape Technology'.<br>if (pref = 'MAT') PD6\_PrefixTitle = 'Mathematics

1011912006

#### #6 Documentation: Page 5 of7

(pref= 'MEO') P06\_PrefixTitle = 'Medical Technology'. (pref= 'MHA') P06\_Pref1XTitle ='Mental Health I Social Work'. f (pref = 'MKT') PD6\_PrefixTitle = 'Marketing'.<br>f (pref = 'MMC') PD6\_PrefixTitle = 'Multimedia'.<br>f (pref = 'MST') PD6\_PrefixTitle = 'Massage Therapy'.<br>f (pref = 'MTC') PD6\_PrefixTitle = 'Massage Therapy'.<br>f (pref = 'MUS') f (pref = 'PHI') PD6\_PrefixTitle = 'Philosophy'.<br>f (pref = 'PHO') PD6\_PrefixTitle = 'Photgraphic Technology'.<br>f (pref = 'PHO') PD6\_PrefixTitle = 'Physics'.<br>f (pref = 'PLG') PD6\_PrefixTitle = 'Paralegal'. (pref= 'PLS') P06\_Pref1XTitle ='Law Enforcement'. f (pref = 'POL') PD6\_PrefixTitle = 'Political Science'.<br>f (pref = 'PSC') PD6\_PrefixTitle = 'Physical Science'.<br>f (pref = 'PSY') PD6\_PrefixTitle = 'Psychology'.<br>f (pref = 'RAD') PD6\_PrefixTitle = 'Quality Assurance Technolo f (pref = 'ROB') PD6\_PrefixTitle = 'Robotics / Automated Systems Technology'.<br>f (pref = 'RSP') PD6\_PrefixTitle = 'Respiratory Therapy'.<br>f (pref = 'RSP') PD6\_PrefixTitle = 'Respiratory Therapy'.<br>f (pref = 'SLS') PD6\_PrefixT (pref= WOO') P06\_Pref1XTitle =Woodworking'. EXECUTE. ----·----................................... ---·----·\*\*\*\*\*\*"\*\*\*\*\*-\*\*\*\*\*\*\*\*\*"\*\*\*\*\*\*\*\*\*\*\*\*\*"\*\*\* 8. THIS WILL RENAME YOUR VARIABLES ENAME VARIABLES (pref=Prefix) (W\_all\_sum\_mean=P06\_Tota1Withdrawals) . (totstud\_sum\_mean=P06\_Tota1Grades) (Withdraw1Rate\_mean=P06\_Withdrawa1Rate). AVE OUTFILE='l:Unstitutional Effectiveness\Program Oashboard\P06\_Withdrawal\P06\_0304\_Withdrawal.sav' /COMPRESSED . •••••••••••••••••••••••••••••••••••••••••••••••••••••••••••••••• . THIS WILL ADO A VARIABLE FOR THE YEAR. YOU WILL NEED TO ADJUST THE 'ELSE' COMANO EACH YEAR STRING year (A8) .<br>RECODE term (ELSE='200304') INTO year. VARIABLE LABELS year 'Academic Yea~. EXECUTE. "10. THIS WILL SAVE THE CONDENSED SPSS FILE INTO EXCEL.

SAVE TRANSLATE OUTFILE='l:Unstitutional Effectiveness\Program Oashboard\P06\_Withdrawal\PD6\_0304\_Withdrawal.xls' ITYPE=XLS NERSION=8 /MAP /REPLACE /FIELONAMES /CELLS=VALUES .

- 4. Once you have created your Excel file, you will need to make a slight modification to it. At the end of the data, include a grand total for total withdrawals and total grades.
	- Do this by adding a prefix of 'zzz,' and running the sum function for those two variables.
	- While you are at it, also increase the decimal point of withdrawal rate from 2 to 3 places.

I.

## Page 6 of 7

 $\hat{\mathcal{A}}$ 

## 2003-04 Stats:

 $\mathcal{A}$ 

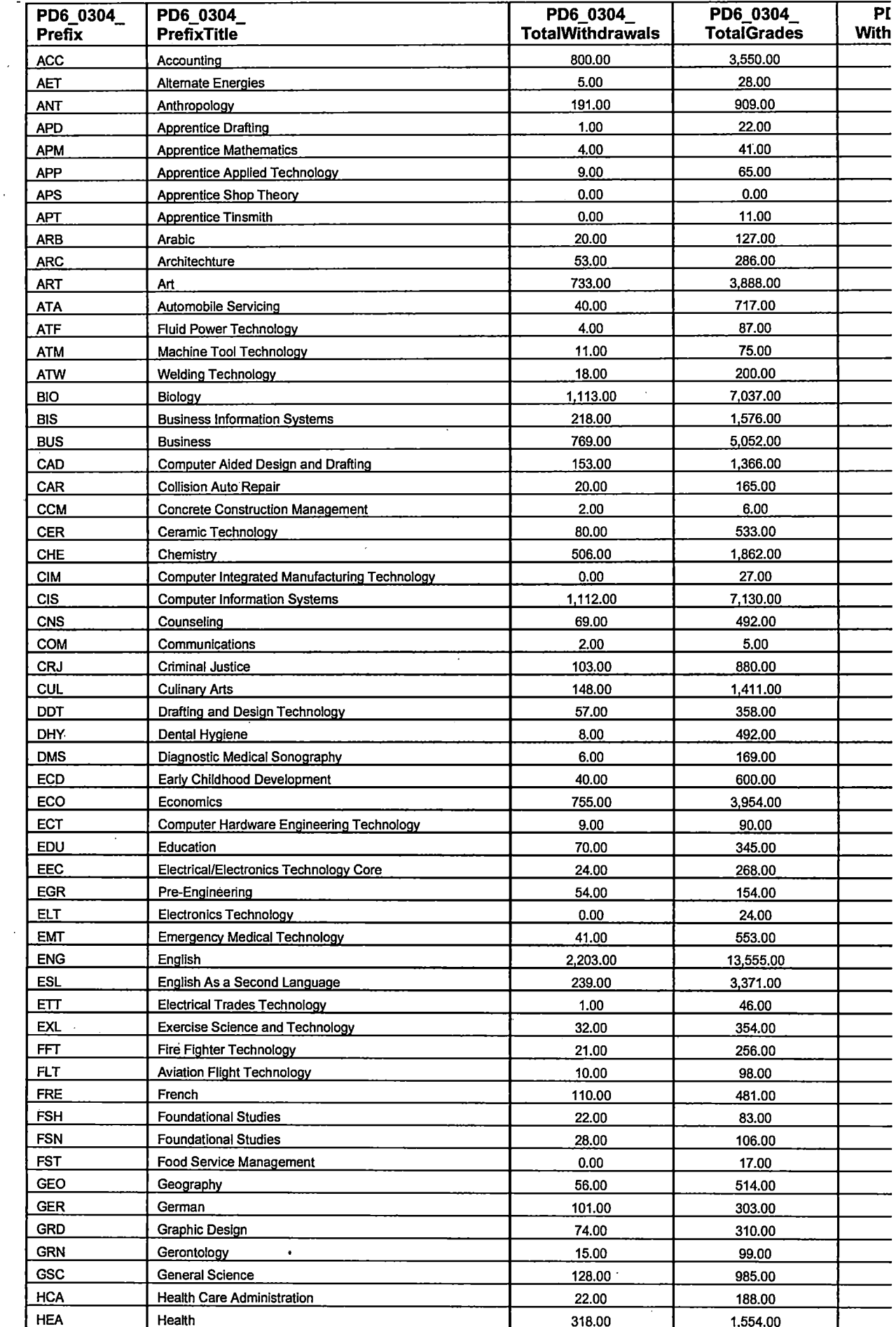

10/19/2006

 $\ddot{\phantom{a}}$ 

 $\bar{z}$ 

 $\bar{z}$ 

## #6 Documentation:

## Page 7 of 7

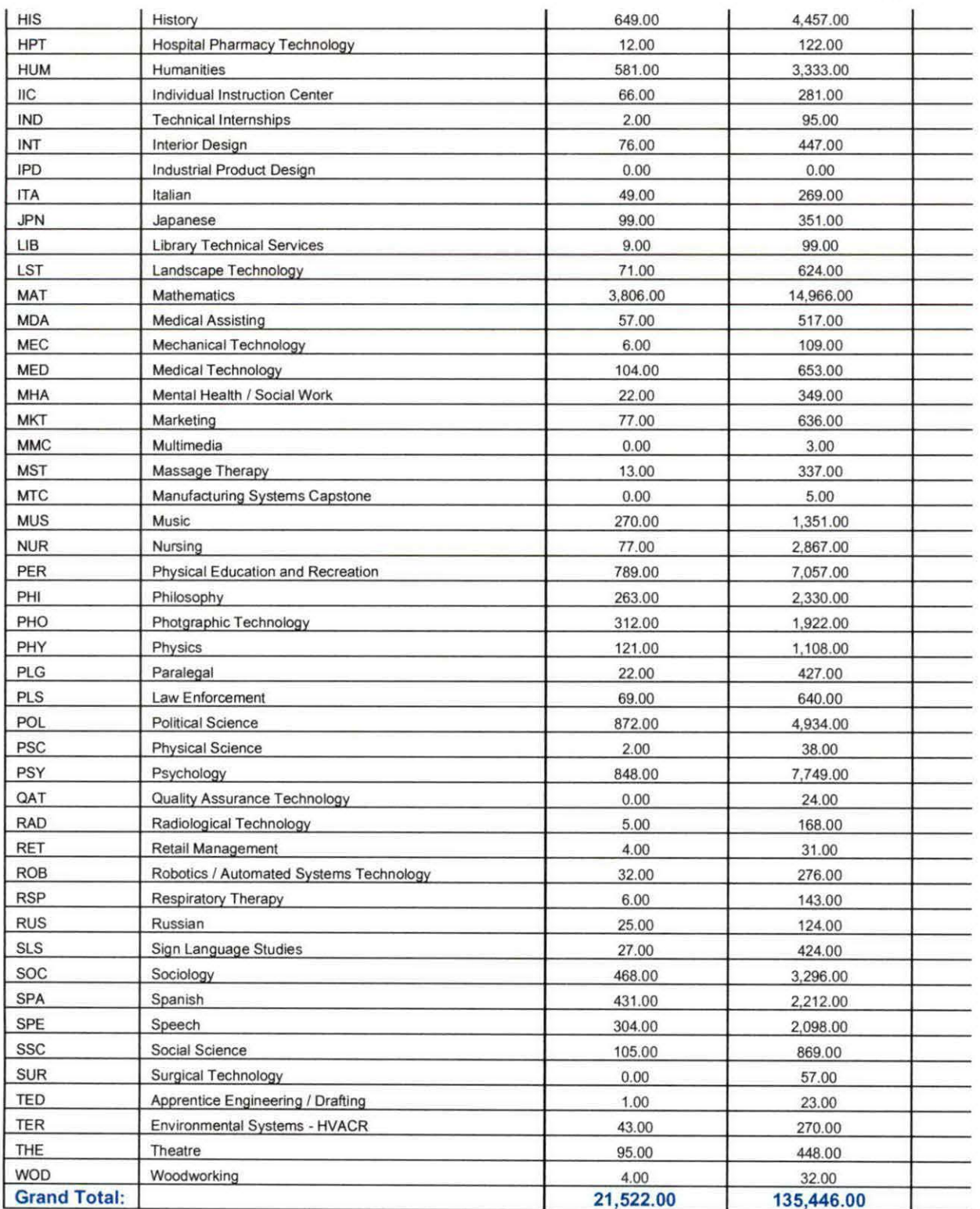

"Non Program. SPS'

\*\* The original unduplicated student count file was found to be in error due to use of incorrectly timed files. (E.g., End of Summer I instead

\*\* of End of Summer II Course Registrations for Summer I 2005 •• a transcripted grade issue). First step is to use the corrected file.

\*\* Next, verify course activity by matching up with the CIP assigned by Courses file. This file is based on Course Activity. Delete those

\*\* records without a course based CIP because it indicates lack of course activity.

### **GET**

FILE='l:\External Reporting\IPEDS\AY0405\Non-Program Enrollment\NPE Raw Data\NonProgram Enrollment 0405 corrected.sav'.

#### MATCH FILES /FILE=\*

*IT* ABLE='l:\External Reporting\IPEDS\A Y0405\Non-Program Enrollment\NPE Raw Data\CIP assigned by Courses 0405.sav'

/RENAME (Courses.1 Courses.10 Courses.11 Courses.12 Courses.13 Courses.14 Courses.2 Courses.3 Courses.4 Courses.5 Courses.6

Courses.7 Courses.8 Courses.9 pref.1 pref.10 pref.11 pref.12 pref.13 pref.14 pref.2 pref.3 pref.4 pref.5 pref.6 pref. 7

pref.8 pref.9 rank.10 rank.11 rank.12 rank.13 rank.14 rank.2 rank.3 rank.4 rank.5 rank.6 rank. 7 rank.8 rank.9 = dO d1 d2 d3

d4 d5 d6 d7 dB d9 d10 d11 d12 d13 d14 d15 d16 d17 d18 d19 d20 d21 d22 d23 d24 d25 d26 d27 d28 d29 d30 d31 d32 d33 d34 d35  $\frac{1}{2}$  . The state of the state of the state of the state of the state of the state of the state of the state of the state of the state of the state of the state of the s

d36 d37 d38 d39 d40) ·~' '·.

/BY id  $\sim$  :  $\sim$  :  $\sim$ 

/DROP= d0 d1 d2 d3 d4 d5 d6 d7 d8 d9 d10 d11 d12 d13 d14 d15 d16 d17 d18 d19 d20 d21 d22 d23 d24 d25 d26 d27 d28 d29 d30 d31 \ ,.,.,.

d32 d33 d34 d35 d36 d37 d38 d39 d40.

EXECUTE.

FILTER OFF. USE ALL.. SELECT IF(npcip.1 NE ' '). EXECUTE.

SAVE OUTFILE='l:\External Reporting\IPEDS\AY0405\Non•Program Enrollment \NPE Raw Data\Non Program 0405 with crse activity.sav' /COMPRESSED.

\*\* Assign Credit Program based CIP Codes where applicable. These programs don't lead to a degree or certificate, hence students

\*\* attached to these programs can't be included in Year End Enrollment.

\*\* Assign Non Traditional program based Codes where applicable.

```
STRING crCIP (AS). 
IF (NT = ' & crprog = 'APT.PRE') crCIP = '15.00'.
IF (NT = ' ' & crprog = 'DEi.NON') crCIP = '50.00'. 
IF (NT = ' & crprog = 'EIT.CGR') crCIP = '47.00'.
IF (NT='' & crprog = 'EIT.IGR') crCIP = '47.00'. 
IF (NT = ' & crprog = 'EIT.PMW') crCIP = '47.00'.
IF (NT = ' ' & crprog = 'NON.CPA') crCIP = '43.00'. 
IF (NT = ' ' & crprog = 'OTA.MCC.REC') crCIP = '51.0S'. 
IF (NT = ' ' & crprog = 'PTA.MCC.REC') crCIP = '51.0S'. 
IF (NT = '' & crprog = 'VET.MCC.REC') crCIP = '51.08'.
IF (NT = ' ' & (crprog = 'HSD' OR crprog = 'HSG')) crCIP = '53.00'. 
VARIABLE LABELS crCIP 'Credit CIP if available' . . 
EXECUTE.
STRING NTCIP (AS). 
IF (ncprog = 'NCP .SPT') NTCIP = '31.00'. 
IF (ncprog = 'NCP.AKROS') NTCIP = '52.00'.
IF (ncprog = 'NCP.ATP.IT') NTCIP = '11.00'. 
IF (ncprog = 'NCP.AUTOCAD') NTCIP = '48.00': \therefore and \thereforeIF (ncprog = 'NCP.C&A') NTCIP = '52.00'. \cdots are seed to
IF (ncprog = 'NCP.EDJT.02-747') NTCIP = ".
IF (ncprog = 'NCS.CUL') NTCIP = '12.00'. 
IF (ncprog ·= 'NCP.EDJT.01-162') NTCIP = ". 
IF (ncprog = 'NCP.CDE') NTCIP = ".
IF (ncprog = 'NCP.EDJT.041212') NTCIP = '15.00'. 
IF (ncprog = 'NCP.BTC.CFP') NTCIP = ".
IF (ncprog = 'NCP.HPR') NTCIP = '34.00'.
IF (ncprog = 'NCP.EDJT.03-1102') NTCIP = ".
IF (ncprog = 'NCP.EDJT.031102') NTCIP = ". 
IF (ncprog = 'NCP.EDJT.03-1103') NTCIP = '15.00'. 
IF (ncprog = 'NCP.EDJT.031103') NTCIP = '15.00'. 
IF (ncprog = 'NCP.EDJT.02-516') NTCIP = ".
IF (ncprog = 'NCP.BUS') NTCIP = '52.00'.
IF (ncprog = 'NCP.EDJT.031026') NTCIP = ". 
IF (ncprog = 'NCP.EDJT.031029') NTCIP = ". 
IF (ncprog = 'NCP.CSCI') NTCIP = ".
IF (ncprog = 'NC03DJT041242') NTCIP = '15.00'. 
IF (ncprog = 'NCP.FFT.BASIC1') NTCIP = '43.00'. 
                                                    \frac{4}{3} , \frac{4}{3}
```
. ..

```
IF (ncprog = 'NCP .C&A') NTCIP = '52.00'. 
 IF (ncprog = 'NCP.CNET.CCNA') NTCIP = '14.00' . 
IF (ncprog = 'NCP.EDJT.031034') NTCIP = ".
 IF (ncprog = 'NCS.NON') NTCIP = ".
 IF (ncprog = 'NCP.EDJT.031035') NTCIP = '15.00'. 
 IF (ncprog = 'NCP') NTCIP = ".
 IF (ncprog = 'NCP.EDJT.03-954') NTCIP = ".
 IF (ncprog = 'NCP.EMT.MEDICAL') NTCIP = '51.99'. 
 IF (ncprog = 'NCP.EMT.MEDICA') NTCIP = '51.99'. 
 IF (ncprog = 'NCP.MOS') NTCIP = '11.00'. 
 IF (ncprog = 'NCP.EDJT.03-959') NTCIP = '15.00'. 
 IF (ncprog = 'NCP.EMT.ACLS') NTCIP = '51.99'. 
 IF (ncprog = 'NCP.CUL') NTCIP = '12.00'. 
 IF (ncprog = 'NCP.EMT.FA') NTCIP = '51.99'. 
 IF (ncprog = 'NCP.EDJT.02-453') NTCIP = ".
 IF (ncprog = 'NCP.SCP') NTCIP = '24.00'.
 IF (ncprog = 'NCP.EDJT.051346') NTCIP = ".
 IF (ncprog = 'NCP.EAGLEOTTAWA') NTCIP = '52.00'. 
 IF (ncprog = 'NCP.SCIDK') NTCIP = '36.00'.
 IF (ncprog = 'NCP.EDJT.051347') NTCIP = ".
 IF (ncprog = 'NCP.EDJT.02-536') NTCIP = ".
 IF (ncprog = 'NCP.CARP') NTCIP = '46.00'.
 IF (ncprog = 'NCP.QUALITY') NTCIP = '52.00'.
 IF (ncprog = 'NCP.FTREC') NTCIP = '31.00'.
                                                        . 6. 3. 10IF (ncprog = 'NCP .CESC') NTCIP = '11.00'. 
 IF (ncprog = 'NCP.EDJT.02-541') NTCIP = ".
 IF (ncprog = 'NCP.EMT.BLS') NTCIP = '51.99'. 
 IF (ncprog = 'NCP.EDUT.041270') NTCIP = '15.00'. 
 IF (ncprog = 'NCP .OAKLANDSCHOOLS!) NTCIP = '13.00'. 
 IF (ncprog = 'NCP .OAKLANDSCH') NTCIP = '13.00'. 
 IF (ncprog = 'NCP.EDJT.03-891') NTCIP = ". 
 IF (ncprog = 'NCP.EDJT.041242') NTCIP = ".
 IF (ncprog = 'NCP.EDJT.02-621') NTCIP = ". 
 IF (ncprog = 'NCP.TACOM') NTCIP = '52.00'. 
 IF (ncprog = 'NCP.CFP') NTCIP = ".
 IF (ncprog = 'NCP.FFT.BASIC') NTCIP = '43.00'.
 IF (ncprog = 'NCP.COMP') NTCIP = '11.00'.
 IF (ncprog = 'NCP.WF.TECHCAD') NTCIP = '48.00'.
 IF (ncprog = 'NCP.MCSE') NTCIP = '14.00'.
 IF (ncprog = 'NCP.ENERGYSTEEL') NTCIP = '52.00'.
```
IF (ncprog = 'NCP.ENERGYSTEE') NTCIP = '52.00'.

```
IF (ncprog = 'NCP.EDJT.02-546') NTCIP = ".
 IF (ncprog = 'NCP.EMT.CPR-AEDR') NTCIP = '51.99'. 
 IF (ncprog = 'NCP.EMT.CPR-AE') NTCIP = '51.99'.
 IF (ncprog = 'NCP.AUTOCAD') NTCIP = '48.00'.
 IF (ncprog = 'NCP.EDJT.02-626') NTCIP = ".
 IF (ncprog = 'NCP.EMT.ACLSINSTR') NTCIP = '51.99' . 
「IF (ncprog = 'NCP.EDJT.041249') NTCIP = ".
 IF (ncprog = 'NCP.TECHSIM') NTCIP = '11.00'. 
 IF (ncprog = 'NCP.EDJT.01-360') NTCIP = ".
 IF (ncprog = 'NCP.EDJT.041252') NTCIP = ".
 IF (ncprog = 'NCP.EDJT.02-631') NTCIP = ".
 IF (ncprog = 'NCP.EDJT.051286') NTCIP = ''.
 IF (ncprog = 'NCP.ESL') NTCIP = '24.00'. 
 IF (ncprog = 'NCP.FAN') NTCIP = '52.00'. 
 IF (ncprog = 'NCP.WF.MISC') NTCIP = 52.00'.
 IF (ncprog = 'NCP.MSC') NTCIP = '15.00'. 
 IF (ncprog = 'NCP.DVE') NTCIP = '50.00'. 
 IF (ncprog = 'NCP.EDJT.02-871') NTCIP = ".
\mathsf{I}F (ncprog = 'NCP.EDJT031110') NTCIP = ".
 IF (ncprog = 'NCP.EMT.ACLS8') NTCIP = '51.99'.
 IF (ncprog = 'NCP.MACLEANS') NTCIP = '15.00'. 
 IF (ncprog = 'NCP.COLL.REP') NTCIP = '47.00'.
 IF (ncprog = 'NCP.FFT.ADV') NTCIP = '43.00'.
 IF (ncprog = 'NCP .PCSUPPORT') NTCIP = '11.00'. 
 IF (ncprog = 'NCP.FAURECIA') NTCIP = '32.00'. 
 IF (ncprog = 'NCP.EMT.PH') NTCIP = '51.99'.
 IF (ncprog = 'NCP.BTC.COMP') NTCIP = '11.00'.
 IF (ncprog = 'NCP.EDJT03-1114') NTCIP = ".
 IF (ncprog = 'NCP.BTC.MCSE') NTCIP = '14.00'. 
 IF (ncprog = 'NCP.WFJC') NTCIP = ".
 IF (ncprog = 'NCP.EDJT.01-213') NTCIP = ".
 IF (ncprog = 'NCP.WF.PROFED') NTCIP = '52.00'. 
 IF (ncprog = 'NCP.EMT.IC') NTCIP = '51.99'.
 IF (ncprog = 'NCP.EDJT.02-643') NTCIP = ".
 IF (ncprog = 'NCP.EDJT.01-216') NTCIP = ".
 IF (ncprog = 'NCP .SUPPTRN') NTCIP = '52.00'. 
 IF (ncprog = 'NCP .BTC.BUS') NTCIP = '52.00'. 
 IF (ncprog = 'NCP.EDJT.03-994') NTCIP = ".
 IF (ncprog = 'NCP.WOC') NTCIP = '36.00'. 
 IF (ncprog = 'NCP.CPR') NTCIP = '36.00'.
 IF (ncprog = 'NCP.RPT') NTCIP = '52.00'.
```
```
IF (ncprog = 'NCP.ROPES') NTCIP = '52.00'.
IF (ncprog = 'NCP.EDJT.041268') NTCIP = '15.00'. 
IF (ncprog = 'NCP.MCS') NTCIP = '36.00'.
IF (ncprog = 'NCP.EDJT.041269') NTCIP = ". 
IF (ncprog = 'NCP.EDJT.02-810') NTCIP = ". 
IF (ncprog = 'NCP.EDJT.051306') NTCIP = ". 
IF (ncprog = 'NCP.SOLARONICS') NTCIP = '32.00'.
IF (ncprog = 'NCP.BOSCH') NTCIP = '15.00'. 
IF (ncprog = 'NCP.OAXACA') NTCIP = '23.00'.
IF (ncprog = 'NCP.EDJT.03-1085') NTCIP = ". 
IF (ncprog = 'NCP.OPA.ADV') NTCIP = '43.00'. 
IF (ncprog = 'NCP.EDJT.02-576') NTCIP = ". 
IF (ncprog = 'NCP.EDJT.01-781') NTCIP = ".
IF (ncprog = 'NCP.FTE') NTCIP = '52.00'.
IF (ncprog = 'NCP.SATURN') NTCIP = '52.00'. 
IF (ncprog = 'NCP .AIRPORTVET') NTCIP = '52.00'. 
IF (ncprog = 'NCP.EDJT.01-230') NTCIP = ". 
IF (ncprog = 'NCP.EMT') NTCIP = '51.99'.
IF (ncprog = 'NCP.EDJT.02-739') NTCIP = ". 
IF (ncprog = 'NCP.EDJT.01-232') NTCIP = ". 
IF (ncprog = 'NCP.TEPRO') NTCIP = '32.00'. 
IF (ncprog = 'NCP.PFT') NTCIP = '52.00'.
IF (ncprog = 'NCP.EMT.CPRIN') NTCIP = '51.99'. 
IF (ncprog = 'NCP.BENTELER') NTCIP = '15.00'. 
IF (ncprog = 'NCP.FFT.FFI/II') NTCIP = '43.00'.
VARIABLE LABELS NTCIP 'NT Colleague NTCIP'. 
EXECUTE.
```
 $\int_0^1$ I I

> STRING CIP (AB). IF (crCIP  $NE'$ ) CIP = crCIP. IF (crCIP =  $'$  ' & NTCIP NE ' ') CIP = NTCIP. IF (crCIP =  $'$  \* & NTCIP =  $'$  \*) CIP = npcip.1. VARIABLE LABELS CIP 'Calculated CIP Code' . EXECUTE.

SAVE OUTFILE='l:\External Reporting\IPEDS\AY0405\Non-Program Enrollment \NPE Raw Data\Non Program 0405 with crse activity.sav' /COMPRESSED.

,,

lr i; "' '. '·

្រុ  $\frac{1}{2}$  is

## '' **Oakland Community College** Institutional Dashboard Supporting Data Measure 61: Number of Years to Receive an Occupational/Technical Degree

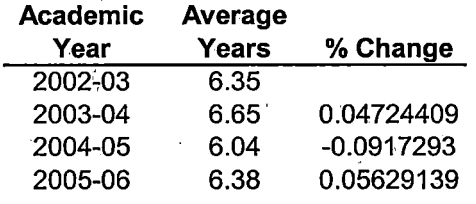

Source: OCC, Office of Assessment and Effectiveness, Office of Institutional Research Updated: 11/22/2006

 $\mathcal{L} \rightarrow \mathcal{L}$ 

Ł

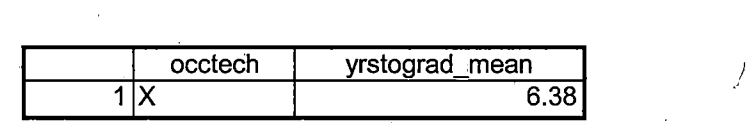

10/27/2006 4:30:18 PM 1/1

 $\overline{\phantom{1}}$ /  $Lif = 6.04$ 

#### **ID Measure**

#### **Timeframe**

**POP Annual Survey** 

#### **Community Service**

#### **69 Percent of county residents satisfied with OCC in comparison to state-wide ratings**

Percent of county residents satisfied with OCC's ability to meet the educational and training needs of people within the county, in comparison to state-wide results. State-wide satisfaction levels are·. obtained from the "Attitudes and Opinions of Michigan Citizens Toward Michigan Community Colleges survey" conducted by the MCCA in January 2002. Meanwhile, satisfaction among county residents is obtained from the annual OCC Public Opinion Poll.

#### **104 Percent of county residents satisfied with OCC's fiscal responsibility POP Annual Survey**

Percent of county residents satisfied with the way in which OCC manages its fiscal responsibility. Based on public opinion poll conducted among county residents between age 18 and 64.

#### **106 Percent of county residents who would recommend attending OCC to a family member POP Annual Survey**

Percent of county residents who would recommend attending OCC to a family member. Information is based on the annual public opinion poll of Oakland County residents between 18 and 64 years of age.

#### **107 Percent of county residents who view occ as a quality provider of cultural events POP Annual Survey**

Percent of county residents who view OCC as a quality provider of cultural events based on an annual public opinion poll of Oakland County residents between age 18 and 64.

#### **108 Percent of county residents who view OCC as a quality POP Annual Survey provider of training for working professionals**

Percent of county residents who view OCC as a quality provider of training for working professionals. Information is based on an annual public opinion poll of Oakland County residents between 18. and 64 years of age.

#### **131 Percent of county residents who view OCC as a quality POP Annual Survey provider of education that prepares people for transfer**

Percent of county residents who view OCC as a quality provider of education that prepares people for transfer. Information is based on an annual public opinion poll of Oakland County residents between 18 and 64 years of age.

#### **ID Measure**

**Timeframe** 

#### **Developmental Education**

#### **70 Percent of FTIAC's who participate in English assessment Fall Term prior to their first term**

Percent of FTIAC's who have an English placement score. In other words, of all FTIAC's those students whose English proficiency was assessed prior to enrolling in their first term at OCC. Formula = number of tested FTIAC's divided by the total number of FTIAC's as of the fall term one-tenth day. Excludes all foreign students who take ESL assessment. Similar to ID #132, except in this case foreign students are excluded since they take a different English placement test. Also, the definition of FTIAC excludes those students who are permanently exempted from having to take the English placement exam.

#### **71**  ( **Percent of FTIAC's who participate in Math assessment prior to their first term Fall Term**

Percent of FTIAC's who have an Math placement score. In other words, of all FTIAC's those students whose Math proficiency was assessed prior to enrolling in their first term at OCC. · Formula = number of tested FTIAC's divided by the total number of FTIAC's as of the fall term one-tenth day. The definition of FTIAC excludes those students who are permanently exempted from having to take the Math placement exam. Similar to ID #70 except foreign students are included in this calculation.

#### **73 Developmental English students who successfully complete subsequent non-developmental EnQ,lish Fall to Winter**

Percent of students who successfully complete a developmental English course and who then successfully complete a subsequent non-developmental English course. Successful 'completion is defined as grade of C or higher. Formula = students who successfully complete a developmental English course in the fall, who then take a non~developmental English course in the winter, the percent of them who successfully complete. Similar to ID #74 & #193.

#### **74 Developmental math students who successfully complete Fall to Winter subsequent non-developmental math**

Percent of students who successfully complete a developmental Math course arid who then successfully complete a subsequent non-developmental Math course. Successful completion is defined as grade of C or higher. Formula = students who successfully complete a developmental Math course in the fall, who then take a non-developmental Math course in the winter, the percent of them who successfully complete. Similar to ID #73 & #193.

#### **81 Course completion rate in developmental verses non- Combined Fall & Winter developmental courses**

Percent of students who successfully complete a developmental education course compared to the percent of students who successfully complete a non-developmental education course. Receiving a grade of C or higher defines successful completion. Analysis is based on combining fall and winter term. Developmental courses  $=$  those defined by OCC as a developmental course, while nondevelopmental courses reflect all other courses.

Tuesday, November 13, 2007 Page 2 of 23

#### **ID Measure**

**Timeframe** 

### **Developmental Education**

#### **95 Fall to Winter retention rate of developmental education Fall to Winter students**

Percent of students enrolled in at least one developmental education course on the fall term one-tenthday, the percent who are also enrolled on the one-tenth-day in any course the next term (winter). Developmental courses are defined as those with an ACS Code of 1.5. Includes only credit courses and excludes non-credit courses.

#### **132 One year retention rate of developmental education Fall to Fall students**

Of all developmental education students enrolled in a given fall term, the percent of them who are also enrolled in the following fall term. Developmental education students are defined as those enrolled in any course with a 1.5 ACS-6 code. Fall term data is based on the one-tenth-day.

#### **192 Percent of non-native English speaking FTIAC's who Fall Term participate in MTELP prior to their first term**

Percent of non-native English speaking FTIAC's who have an MTELP placement score. In other words, of all non-native English speaking FTIAC's those students whose English proficiency was assessed prior to enrolling in their first term at OCC. Formula = number of tested non-native English speaking  $FTIAC's divided by the total number of non-native English speaking FTIAC's as of the fall term one$ tenth day.

#### **193 Developmental ESL students who successfully complete Fall to Winter subsequent non developmental ESL**

Percent of students who successfully complete a developmental ESL course and who then successfully complete a subsequent non-developmental ESL course. Successful completion is defined as grade of C or higher. Formula = students who successfully complete a developmental ESL course in the fall, who then take a non-developmental ESL course in the winter, the percent of them who successfully complete. Similar to ID #73 & #74.

### **General Education**

#### **75 Percent of General Education distribution courses that Academic Year are revised**

Percent of general education "distribution" courses that are approved for a minor or major revision. Formula = number of revised courses divided by the total number of general education distribution courses. Base number of courses = the total number of general education distribution courses listed in the college catalog for the reporting academic year. Then the percent of these courses that are approved by the College Curriculum Committee for a minor and/or major revision over the next 365 days (until the following June 30). New courses added to the list are considered as "revisions".

Tuesday, November 13, 2007 **Page 3 of 23** 

## **Institutional Dashboard**

## **Measures with Operational Definition**

#### **ID Measure Timeframe** *Measure Measure Measure Measure Measure Measure Measure Measure Measure Measure Measure Measure Measure Measure Measure Measure M*

#### **General Education**

#### **78 General Education outcomes assessed through Outcomes Academic Year Assessment**

Total number of general education outcomes that are systematically assessed by the Student Outcomes Assessment Committee during an academic year. Assessed= those outcomes for which data analysis has been preformed arid provided to SOAC.

#### **101 Percent of courses that have approved general education - Academic Year outcomes**

Percent of all credit courses that are approved for at least one general education outcome. Formula  $=$ general education outcome approved courses divided by the total number of credit courses. Only count courses once e.g. do not double count a course if it is approved for more than one outcome.

#### **120 Percent of credit hours generated in General Education Academic Year courses**

Percent of total student credit hours generated in general education distribution courses. Formula = total credit hours in general education distribution courses divided by the total number of credit hours. Include credit courses only e.g. exclude credit hours generated in non-credit courses. List of General Education Distribution courses is obtained from the College catalo'g. This is the same list which is used for measure #75.

#### **134 Percent of General Education Distribution courses Academic Year approved for outcome #1 (Communicate Effectively)**

Percent of all General Education Distribution courses that are approved for general education outcome  $#1.$  Formula = Total number of courses approved for outcome  $#1$  divided by the total number of General Education Distribution courses. Use same list of General Education Distribution courses which . is used in IDB #75;

#### **135 Percent of General Education Distribution courses Academic Year approved for outcome #2 (Creative & Critical Thinking)**

Percent of all General Education Distribution courses that are approved for general education outcome  $#2.$  Formula = Total number of courses approved for outcome  $#2$  divided by the total number of General Education Distribution courses. Use same list of General Education Distribution courses which is used in IDB #75.

#### **136 Percent of General Education Distribution courses Academic Year approved for outcome #3 (Problem Solving)**

Percent of all General Education Distribution courses that are approved for general education outcome  $#3.$  Formula = Total number of courses approved for outcome  $#3$  divided by the total number of General Education Distribution courses. Use same list of General Education Distribution courses which is used in IDB #75.

#### **ID Measure Timeframe**

 $\mathbf{I}$ 

...

#### **General Education**

#### **137 Percent of General Education Distribution courses Academic Year approved for outcome #4 (Aesthetic Awareness)**

Percent of all General Education Distribution courses that are approved for general education outcome  $#4$ . Formula = Total number of courses approved for outcome  $#4$  divided by the total number of General Education Distribution courses. Use same list of General Education Distribution courses which is used in IDB #75.

#### **138 Percent of General Education Distribution courses Academic Year approved for outcome #5 (Interpersonal Skills)**

Percent of all General Education Distribution courses that are approved for general education outcome  $#5.$  Formula = Total number of courses approved for outcome  $#5$  divided by the total number of General Education Distribution courses .. Use same list of General Education Distribution courses which is used in IDB #75.

#### **139 Percent of General Education Distribution courses . Academic Year approved for outcome #6 (Independent & Collaborative Learning)**

Percent of all General Education Distribution courses that are approved for general education outcome  $#6.$  Formula = Total number of courses approved for outcome  $#6$  divided by the total number of General Education Distribution courses. Use same list of General Education Distribution courses which is used in IDB #75.

#### **140 Percent of General Education Distribution courses approved for outcome\ #7 (Scientifically & Technically**  Literate)

Percent of all General Education Distribution courses that are approved for general education outcome  $#7$ . Formula = Total number of courses approved for outcome  $#7$  divided by the total number of General Education Distribution courses. Use same list of General Education Distribution courses which is used in IDB #75.

#### **141 Percent of General Education Distribution courses Academic Year approved for outcome #8 (Diversity and Commonality)**

Percent of all General Education Distribution courses that are approved for general education outcome  $#8.$  Formula = Total number of courses approved for outcome  $#8$  divided by the total number of General Education Distribution courses. Use same list of General Education Distribution courses which is used in IDB #75.

Tuesday, November 13, 2007 **Page 5 of 23** 

# **Academic Year**

#### **ID Measure Timeframe**

### **General Education**

#### **142 Percent of General Education Distribution courses Academic Year**  approved for outcome #9 (Social Responsibility)

Percent of all General Education Distribution courses that are approved for general education outcome  $#9$ . Formula = Total number of courses approved for outcome  $#9$  divided by the total number of General 'Education Distribution courses. Use same list of General Education Distribution courses which is used in IDB #75.

#### **143 Percent of General Education Distribution courses Academic Year approved for outcome #10 {Global Perspective)**

Percent of all General Education Distribution courses that are approved for general education outcome  $#10.$  Formula = Total number of courses approved for outcome  $#10$  divided by the total number of General Education Distribution courses. Use same list of General Education Distribution courses which is used in IDB #75.

#### **177 Percent of General Education Distribution sections Academic Year approved for outcome #1 {Communicate Effectively)**

Percent of all General Education Distribution sections that are approved for general education outcome  $#1.$  Formula = Total number of general education distribution sections approved for outcome  $#1$ divided by the total number of General Education Distribution sections. Total number. of General Education Distribution sections is based on the list of General Education Distribution courses which is the exact same list used in IDB #75.

#### **178 Percent of General Education Distribution sections** · **Academic Year approved for outcome #2 (Creative & Critical Thinking)**

Percent of all General Education Distribution sections that are approved for general education outcome.  $#2$ . Formula = Total number of general education distribution sections approved for outcome  $#2$ divided by the total number of General Education Distribution sections. Total number of General Education Distribution sections is based on the list of General Education Distribution courses which is the exact same list used in IDB #75.

#### **179 Percent of General Education Distribution sections Academic Year approved for outcome #3 (Problem Solving)·**

Percent of all General Education Distribution sections that are approved for general education outcome #3. Formula = Total number of general education distribution sections approved for outcome #3 divided by the total number of General Education Distribution sections. Total number of General Education Distribution sections is based on the list of General Education Distribution courses which is the exact same list used in IDB #75.

#### **ID Measure Timeframe**

#### **General Education**

#### **180 Percent of General Education Distribution sections Academic Year approved for outcome #4 (Aesthetic Awareness)**

Percent of all General Education Distribution sections that are approved for general education outcome #4. Formula = Total number of general education distribution sections approved for outcome #4 divided by the total number of General Education Distribution sections. Total number of General Education Distribution sections is based on the list of General Education Distribution courses which is the exact same list used in IDB #75.

#### **181 Percent of General Education Distribution sections Academic Year approved for outcome #5 (Interpersonal Skills)**

Percent of all General Education Distribution sections that are approved for general education outcome  $#5.$  Formula = Total number of general education distribution sections approved for outcome  $#5$ divided by the total number of General Education Distribution sections. Total number of General Education Distribution sections is based on the list of General Education Distribution courses which is the exact same list used in IDB #75.

#### **182 Percent of General Education Distribution sections Academic Year approved for outcome #6 (Independent & Collaborative Learning)**

Percent of all General Education Distribution sections that are approved for general education outcome  $#6.$  Formula = Total number of general education distribution sections approved for outcome  $#6$ divided by the total number of General Education Distribution sections. Total number of General Education Distribution sections is based on the list of General Education Distribution courses which is the exact same list used in IDB  $#75$ .

#### **183 Percent of General Education Distribution sections approved for outcome #7 (Scientifically & Technically Literate)**

Percent of all General Education Distribution sections that are approved for general education outcome  $#7$ . Formula = Total number of general education distribution sections approved for outcome  $#7$ divided by the total number of General Education Distribution sections. Total number of General Education Distribution sections is based on the list of General Education Distribution courses which is the exact same list used in IDB #75.

#### **184 Percent of General Education Distribution sections Academic Year approved for outcome #8 (Diversity and Commonality)**

Percent of all General Education Distribution sections that are approved for general education outcome  $#8.$  Formula = Total number of general education distribution sections approved for outcome  $#8$ divided by the total number of General Education Distribution sections. Total number of General Education Distribution sections is based on the list of General Education Distribution courses which is the exact same list used in IDB #75.

Tuesday, November 13, 2007 **Page 7 of 23** 

#### **Academic Year**

#### **ID Measure Timeframe**

### **General Education**

#### **185 Percent of General Education Distribution sections Academic Year approved for outcome #9 (Social Resp\_onsibility)**

Percent of all General Education Distribution sections that are approved for general education outcome  $#9$ . Formula = Total number of general education distribution sections approved for outcome  $#9$ divided by the total number of General Education Distribution sections. Total number of General Education Distribution sections is based on the list of General Education Distribution courses which is the exact same list used in IDB #75.

#### **186 Percent of General Education Distribution sections Academic Year approved for outcome #10 (Global Perspective)**

Percent of all General Education Distribution sections that are approved for general education outcome #10. Formula = Total number of general education distribution sections approved for outcome #10 divided by the total number of General Education Distribution sections. Total number of General Education Distribution sections is based on the list of General Education Distribution courses which is the exact same list used in IDB #75.

## **Occupational and Technical Education**

### **60** Graduate unemployment rate **Academic Year Academic Year**

Among graduates in an occupational/technical program, the percent who are employed. Formula  $=$ graduates who are employed as well as those actively seeking employment divided by the total number of graduates. Exclude graduates who are "out of the labor force". Include both Associate as well as Certificate recipients.

#### **61 Number of years to receive an Occupational/Technical degree Academic Year**

Among all graduates who received an Associates degree in an Occupational{Technical program, the total number of years it took them to earn their degree. Formula  $=$  date of graduation  $\sum_{n=1}^{\infty}$  date of first enrollment, divided by 12. Exclude graduates who previously received an OCC degree (extended associates degree, associates degree, certificate and/or certificate of achievement). Similar to ID #14.

### **64 Percent of Associate Degree programs that have an Effective July 1 experiential learning component** ·

Total number of occupational/technical Associate Degree programs that have a formal experiential learning component such as an internship/externship or co-op requirement. Formula = number of programs with experiential learning component divided by the total number of occupational/technical programs. Exclude Certificate programs from the calculation. Experiential component needs to be "substantial" not just a field trip or day event. Excludes applicant, restricted as well as reciprocal programs. Obtain list of programs from the OCC Programs Data Base maintained in the OAE Office.

## **Institutional Dashboard**

## **Measures with Operational Definition**

#### **ID Measure Timeframe**

**·Academic Year** 

#### . **Occupational and Technical Education**

#### **66 . Percent of graduates who frequently use the skills they Academic Year learned at OCC in their employment**

Among graduates who are employed in "highly related" jobs (GFS Question #23), the percent who "strongly agree" that they frequently use the skills they learned at OCC in relation to their employment (GFS Question #20c). The exact same questions are included in the Non-Returning Student Survey (similar to ID #68).

#### **67 Occupational awards conferred as a percent of state- Academic Year wide total**

Among all occupational/technical degrees granted state-wide, the percent awarded to OCC students. Formula = total number of Occupational awards conferred to OCC students divided by the total number. of similar degrees granted state-wide. Includes all four levels e.g. Extended Associates, Associate, Certificate, and Certificate of Achievement awards.

#### · **68 Percent of non-returning students who frequently use the NRS Annual Survey skills they learned at OCC in their employment**

Percent of non-returning students who indicated that they "all of the time" or "most of the time" use the skills they learned at OCC in relation to their employment (NRS Question #5). Include only those students employed in "somewhat" or "highly" related occupations (NRS Question #3). A Non-Returning Student (NRS) is defined as: Enrolled in at least one credit course in the Fall "and" in at least one credit course in the Winter + Did not graduate e.g. did not receive an Associates Degree nor Certificate during this same period of time + Did not re-enroll in Summer I, Summer II, Fall, and still not enrolled by the Winter 1/10 day. Based on this definition students would be surveyed each year shortly after the Winter 1/10 day.

#### **92 Percent of FTIAC students entering Occupational/Technical programs**

Among all FTIAC's during an academic year, the percent who designate an occupational/technical program as their major field of study. Formula  $=$  Number of FTIAC's with a declared curriculum in an occupational/technical program divided by the total number of FTIAC's.

#### **121 Percent of Occupational/Technical programs that are Effective July 1 revised**

Among occupational/technical programs that exist as of July 1, how many were approved for a minor and/or major "program" revision during the previous 12 months. Include new programs in the total. Programs include those that lead to a Certificate of Achievement, Certificate, Associates Degree as well as extended Associates Degree. Include restricted, reciprocal, as well as options. Do not include Applicant programs nor non-credit programs.

#### **ID Measure Timeframe**

**NRS Annual Survey** 

#### **Transfer Education**

#### **41 Percent of articulation agreements with top transfer Effective July 1 institutions**

Percent of all articulation agreements the College has with the top 10 institutions where OCC students transfer. Formula = number of articulation agreements with top ten transfer institutions divided by the total number of articulation agreements. Determine top ten transfer institutions based on Graduate Follow-Up Survey, Non-Returning Student Survey and information obtained from the National Student Loan Clearinghouse. Obtain list of current (active) articulation agreements from the Dean of Enrollment Services which should also match the exact.same list used in IDB #111. Then compare that list with that of the Transfer Center.

#### **53 Graduates satisfied with academic preparation for Academic Year transfer**

GFS index score based on four items concerning academic preparation for transfer. Specifically, Academic preparation for general education courses such as English and Math at your most recent school; Academic preparation for courses you are taking in your major field of study at your most recent school; Preparation for the level of difficulty of course material at your most recent school; Preparation for the workload expectations of courses such as the amount of reading, number of assignments and the like.

Note: index items are exactly the same as on the Non-Returning Student Survey, Measure ID #54.

#### **54 Non-returning students satisfied with academic preparation for transfer**

#### NRS index score based on four items concerning academic preparation for transfer. Specifically, Academic preparation for general education courses (e.g. English, Math, etc.) at your current school; Academic preparation for courses you are taking in your major field of study at your current school.; Preparation for the level of difficulty of course material at your current school; Preparation for the workload expectations of courses (e.g., amount of reading, number of assignments, etc.) at your current school.

Note: index items are exactly the same as on the Graduate Follow-Up Survey, Measure ID #53. A Non-Returning Student (NRS) is defined as: Enrolled in at least one credit course in the Fall "and" in at least one credit course in the Winter + Did not graduate e.g. did not receive an Associates Degree nor Certificate during this same period of time + Did not re-enroll in Summer I, Summer II, Fall, and still not enrolled by the Winter 1/10 day. Based on this definition students would be surveyed each year shortly after the Winter 1/10 day.

Tuesday, November 13, 2007 **Page 10 of 23** 

#### **ID Measure**

**Timeframe** 

### **Transfer Education**

#### **SS Percent of FTIAC students who intended to transfer and Fall Term who did within one year of leaving OCC**

Percent of fall FTIAC students who intended to transfer prior to receiving an OCC degree and who did so within one year of not returning to OCC. Formula  $=$  number of fall FTIAC's who transferred between January and December of the following year divided by the total number of fall FTIAC's who intended to transfer. Intent to transfer prior to receiving an OCC degree as defined on the Admissions Application.

### **S6 Graduates satisfied with transfer support services Academic Year**

GFS index score based on seven items concerning non-academic preparation for transfer. Specifically, Process of obtaining academic transcripts from OCC to apply to your most recent school; Number of OCC course credits accepted by your most recent school; Information available at OCC about schools to which you could transfer; Information available at OCC about specific programs to which you could transfer; Information provided by OCC counselors about transfer options; Information provided by faculty about transfer options; Information provided about transfer options at OCC by representatives from other colleges or universities.

Note: index items are exactly the same as on the Non-Returning Student Survey, Measure ID #57.

#### **S7 Non-returning students satisfied with transfer support NRS Annual Survey services**

NRS index score based on seven items concerning non-academic preparation for transfer. Specifically, Process of obtaining an academic transcript from OCC; Number of OCC course credits accepted; Information available at OCC about transfer schools; Information available at OCC about specific transfer programs; Information provided by OCC counselors concerning transfer options; Information provided by faculty about transfer options; Information provided about transfer options at OCC by representatives from other colleges or universities.

Note: index items are exactly the same as on the Graduate Follow-Up Survey, Measure ID #56. A Non-Returning Student (NRS) is defined as: Enrolled in at least one credit course in the Fall "and" in at least one credit course in the Winter + Did not graduate e.g. did not receive an Associates Degree nor Certificate during this same period of time  $+$  Did not re-enroll in Summer I, Summer II, Fall, and still not enrolled by the Winter 1/10 day. Based on this definition students would be surveyed each year shortly after the Winter 1/10 day.

Tuesday, November 13, 2007 Page 11 of 23

#### **ID Measure Timeframe**

### **Transfer Education**

#### **84 Percent of Liberal Arts and General Studies graduates Academic Year**  who transfer within one year after receiving their OCC **degree**

Percent of Liberal Arts (ALA) and General Studies (AGS) graduates who intended to transfer to another post-secondary institution and who did so within one year of receiving their OCC degree. Formula  $=$ number of ALA and AGS graduates who intended to transfer and did, divided by the total number of ALA and AGS graduates who had a similar intent during a given academic year. Graduates during a given academic year who transfer at any point during the following academic year, including the year in which they graduated from OCC). Intent to transfer is taken from the admissions application.

### **Workforce Development/Non-Traditional**

#### **87 Number of organizations served by Workforce Development Services**

If service was delivered to an organization during the year, regardless of whether it started during that year, the organization will be counted. If service begins in one year and carries into another year, the organization will be counted in both years. Excluded from the definition of"Served": Those · organizations which enrolled individuals into instructor-lead open-enrollment offerings such as those in the BTC and Supplier Training Center.

#### **98 Percent of non-traditional sections Academic Year**

**Academic Year** 

Percent of all sections that are non-traditional. Formula = number of non-traditional sections divided by the total number of all sections (traditional and non-traditional) during an academic year.

#### **ID Measure**

#### **Timeframe**

### **Workforce Development/ Non-Traditional**

#### **147 Workforce Development Service clients that are new Academic Year**

Annually, the total number of clients (businesses) served by Workforce Development Services that are new and/or have not been served in more than three years.

Organizations are defined as: Businesses, agencies - including government, industries, institutions and associations. If a single organization has multiple facility locations each facility will be counted separately if the training is managed by different individuals at each of the separate facilities.

Served is defined as: Those organizations who directly benefit from the work products of: contracted training; grant funded training; pre-employment recruitment, screening, and training; assessment services; and administration of their certification exams. Also included are those organizations which sit on program advisory boards and subsequently hire graduates of programs that they helped to design; and, those organizations for which the college acquires grant funding. Organizations which purchase on-line or self-paced training for one or more employees will also be included; as well as those for whom we host events or training.

The work products of the Workforce Development Services division of the college, including the Business Technology Center (BTC), ACT Center and M-TEC, are the only work products included in this data.

If service was being delivered during the year, regardless of whether it started during that year, it will be counted. If service begins in one year and carries into another year, it will be counted in both years.

Excluded from the definition of "Served": Those organizations which enrolled individual into instructorlead open-enrollment offerings such as those in the BTC and Supplier Training Center.

#### **148 Percent of non-traditional sections that are completed Academic Year**

Annually, the total number of offered open-enrollment non-traditional sections that are completed. Formula = number of completed open-enrollment non-traditional sections divided by the total number of offered open-enrollment non-traditional sections. In other words, the percent of these sections that are not canceled.

### **Quality and Accessibility of Education**

#### **4 Percent of sections filled to capacity <b>Academic Year Academic Year**

Percent of all sections that are filled to their designated capacity. Only include credit course sections. Filled to capacity pertains to those sections 90% full or greater. Formula = allocated seats divided by the total number of seats taken based on end of session data.

#### **ID Measure**

### **Timeframe**

## **Quality and Accessibility of Education**

### **5** Course withdrawal rate **Academic Year Academic Year**

Among all grades and marks, the percent that are withdrawals. Withdrawal marks include student initiated withdrawals, faculty withdrawal-pass, and faculty withdrawal-fail. Exclude audit, no-show, grade not reported, and any other missing grade/mark data. Formula  $=$  total number of withdrawals divided by the total number of grades and marks. Calculation is similar to ID #6.

## **6 Course incomplete rate Academic Year 10 <b>Academic Year Academic Year**

Among all grades and marks, the percent that are incompletes. Incomplete marks include Incomplete and Continuing Progress. Exclude audit, no-show, grade not reported, and any other missing grade data. Formula = total number of incompletes divided by the total number of grades and marks. Calculation is similar to ID #5.

## **11 One year retention rate of students seeking a degree Fall to Fall**

Among all FTIAC's enrolled on the Fall 1/10 day who seek an associates degree from OCC, the percent that are enrolled at OCC on the 1/10 day of the following fall term; Associate Degree seekers are defined as those FTIAC's who indicated on their admissions application that they intend to obtain an Associates Degree from OCC.

## **12 Fall to Winter retention rate of students seeking a degree Fall to Winter**

Percent of fall FTIAC students who seek an associates degree from OCC, who are enrolled the next term Winter. Formula = number of fall FTIAC students who seek an OCC Associates degree and who are enrolled on the 1/10 day of the following term divided by the total number of fall FTIAC students who indicated that they are seeking an OCC degree. Intent to obtain an OCC Associates degree based on Admissions Application.

## **14** Time to degree completion (years) **Academic Year Academic Year**

Among all graduates who received an Associates degree, the total number of years it took them to earn their degree. Formula = date of graduation  $\cdot\cdot\cdot$  date of first enrollment, divided by 12. Exclude graduates who previously received an OCC degree (extended associates degree, associates degree, certificate and/or certificate of achievement) from OCC. Similar to ID #61.

#### **16 Number of degrees conferred in comparison to the total Academic Year number of degrees awarded among Michigan Community Colleges**

Annual number of degrees (at all levels) awarded as a percent of state-wide total. This includes all degrees e.g. Occupational & Technical as well as General Studies, Liberal Arts, Business and Science etc. Also includes extended associates, associates, certificates, and certificate of achievements.

#### **ID Measure**

#### **Timeframe**

## **Quality and Accessibility of Education**

### **22 Percent of credit sections that are completed <b>Academic Year**

Annually, the total number of offered credit sections that are completed. Formula  $=$  number of completed credit sections divided by the total number of offered credit sections. In other words, the percent of these sections that are not canceled. NOTE: Exactly the same as Program Dashboard Measure #9.

### **86 Annual matriculation rate Fall Term**

Among all applicants who indicated that they plan to enroll (start) during a specific Fall term the number who actually do so. Formula  $=$  number of applicants who are enrolled on the Fall term onetenth-day divided by the total number of applicants who indicated that they expected to enroll (start) in the same Fall term. Do not include applicants who indicated that they plan to enroll in any other term.

### **Plan Future Directions**

### 10 Actual headcount as a percent of projections **Academic Year**

Actual total student headcount divided by the total number of projected students. Includes credit as well as non-traditional course headcount projections. Obtain projections from the annual General Fund Budget Report. Obtain actual headcount from the same document. There are times when projections are adjusted during the fiscal year. However, consistency over time is necessary. Hence, always use the original projections.

#### **13 Annual OCC Foundation revenue Fiscal Year**

Annual revenue received by the OCC Foundation. Includes individual as well as organizations who donate money to the College.

### **23 Level of designated fund subsidy Fiscal Year <b>Fiscal Year**

Among all active designated fund accounts, the extent to which these accounts were subsidized through the General Fund.

#### **27** Actual credit hours as a percent of projections **Academic Year**

Total student credit hours divided by the total number of projected credit hours. Only include credit course credit hours and exclude non-traditional course credit hours. Obtain projected student credit hours from the narrative section of the Board approved budget document. Obtain actual credit hours from the ACS Data Book Companion section Course Enrollment Data by Instructional Element. There are times when projections are adjusted during the fiscal year. However, consistency over time is necessary. Hence, always use the original projections established by the Board of Trustees prior to the start of the fiscal year.

#### **ID Measure** · **Timeframe**

### **Plan Future Directions**

### **123 Personnel expenditures as a percent of total"General Fiscal· Year Fund expenditures**

Total expenditures on employee wages divided by the total expenditure for the previous fiscal year. Obtain from Colleague general ledger report (GLTB) or budget report (GLBR) as available. Total general fund operating expenditures do not include transfers or equipment (capital or non-capital). (exclude objects 1,2,3,4,5;6,77251, 77275,77291,778,79,9). This approximates the operating budget used in the 80/20 budget calculation. Beginning in 2003-04, "personnel expenditures" should include objects 77101, 77102, 77109.

### **124 Actual revenue in comparison to projected revenue Fiscal Year**

Actual total revenue divided by the projected revenue for the previous fiscal year. Projected revenue = approved by the Board of Trustees prior to the start of the fiscal year. Note: revenue projections are sometimes revised during the fiscal year, however, use the original projection approved by the BOT prior to the start of the fiscal year.

#### **149 Average number of students per section Fig. 7 Academic Year in Academic Year**

Average number of students per section. Formula  $=$  total duplicated student headcount divided by the total number of sections over an academic year.

## **Assess Institutional Effectiveness**

### **32 Transfer Education Purpose Dashboard Annual Report**

This Measure consists of the "composite" score for the Transfer Education Purpose. Hence, there is no additional data required for this Measure.

#### **33 Developmental Education Purpose Dashboard Annual Report**

This Measure consists of the "composite" score for the Developmental Education Purpose. Hence, there is no additional data required for this Measure.

#### **34 Occupational & Technical Education Purpose Dashboard Annual Report**

This Measure consists of the "composite" score for the Occupational & Technical Education Purpose. Hence, there is no additional data required for this Measure.

#### **35 • General Education Purpose Dashboard Annual Report Dashboard Annual Report**

This Measure consists of the "composite" score for the General Education Purpose. Hence, there is no additional data required for this Measure.

#### **36 Workforce Development/Non-Traditional Purpose Dashboard Annual Report**

This Measure consists of the "composite" score for the Workforce Development/Non-Traditional Purpose. Hence, there is no additional data required for this Measure.

Tuesday, November 13, 2007 **Page 16 of 23** 

#### **ID Measure**

#### **Timeframe**

### **Assess Institutional Effectiveness**

#### **37 Community Service Purpose <b>Dashboard Annual Report Dashboard Annual Report**

This Measure consists of the "composite" score for the Community Service Purpose. Hence, there is no additional data required for this Measure.

#### 128 Percent of CRC reviews that are completed **Academic Year**

Formula = number of completed CRC reviews divided by the total number of programs that were scheduled for review during an academic year. Obtain number of programs scheduled for review from the CRC Chair at the beginning of the fall and winter term. Obtain the total number of completed reviews at the end of the academic year in late June or early July.

Tuesday, November 13, 2007 **Page 17** of 23

#### **ID Measure**

**Timeframe** 

#### **Assess Institutional Effectiveness**

#### **130 Percent of programs with established program outcome Effective July 1 assessment plans**

Percent of programs with an established "program outcome assessment plan." Formula  $=$  number of programs with plans divided by the total number of programs that are required to have plans. Programs that are required to have an assessment plan are based on the following criteria which were endorsed by SOAC and the Vice-Chancellor for Academic & Student Services:

1. Applicant programs (prior to formal entry into the program) are excluded. Only actual degree program is assessed. This primarily pertains to Nursing and other Health Professions and Technology programs.

2. Restricted programs (e.g. Dana Corporation, Apprenticeships, etc.) are excluded.

3. Non-credit programs are excluded at this time.

4. Certificate programs are excluded providing there is a directly related Associates program that is required to have an assessment plan.

5. If a program only offers a certificate without a directly related Associate Program, then it must have at least two Learning Outcomes (e.g. Welding Technology).

6. If a program has a component that leads to a formal Certificate of Achievement, then the Assessment Plan must have at least one Learning Outcome focused on that aspect of the program e.g. on the Certificate of Achievement.

7. If a program has an option that is dependent on another discipline (e.g. Exercise Science Management Option and Exercise Science Gerontology Option), then that program option does not need a separate Assessment Plan. It is assumed that the other discipline/program has an assessment plan.

8. If a program option is within the program discipline (e.g. CIS), then the program option must have at least two Learning Outcomes directly linked to the goals of the option.

9. Reciprocal programs are excluded (e.g. Veterinary Technician, Cosmetology).

## **Expand Partnerships and Collaboration**

#### **40 Students placed in an external experiential learning opportunity Academic Year**

Total headcount enrollment in courses that are designated as cooperative education, internship, and externship courses.

Tuesday, November 13, 2007 Page 18 of 23

#### ID **Measure**

.•

**Timeframe** 

## **Expand Partnerships and Collaboration**

#### **110 Number of Workforce Development training partnerships Academic Year**

Annual number of Workforce Development training partnerships. This includes non-monetary arrangements or collaborations when more value then just a money transfer occurs in which the parties actively participate in the goals and objectives of a project through advocacy, affiliation, and resource contribution.

#### **111 Collaboration with other colleges, universities and K-12 Academic Year**

Annual number of academic as well as non-academic activities, agreements, collaborations, etc. with other colleges, universities and K-12 districts. These include jointly sponsored events, grants, articulation agreements, employee staff development, college recruitment events, etc. This is a count of events/agreements not the number of individual institutions who participated in these events. In other words, it's a count of the number of individual events/agreements.

#### **151 OCC Foundation donations from organizations Fiscal Year**

Annual financial donations received by the OCC Foundation from external organizations Includes donations from organizations and excludes gifts from individuals. This figure is the total of organizations, external organizations, and foundations which is taken off the Comparative gift Report for June 30th.

### **Appreciate and Understand Diversity**

#### **44 Percent of minority staff Fall Term**  Fall Term

Percent of all full and part-time employees (excluding student employees) who are minority e.g. nonwhite. Formula = number of minority employees divided by the total number of employees. Benchmarked against the minority labor force in Oakland County.

#### **46 Percent of minority students Fall Term**

Percent of students who are non-White as a percent of total students, based on unduplicated, fall onetenth-day data.

#### **49 Percent of employees who attend a PDTC diversity Academic Year workshop**

Percent of full time unduplicated employees who attend at least one PDTC diversity workshop. Formula = number of unduplicated full-time attendees divided by the total number of full-time employees. Total number of employees is based on the annual EEO report which is compiled in the Fall, while attendees reflect the previous academic year (July 1 to June 30).

#### **102 Percent of minority FTIAC students Fall Term** Fall Term

Percent of FTIAC students who are non-White as a percent of total FTIAC students, based on unduplicated, fall one-tenth-day data.

Tuesday, November 13, 2007 and the state of the state of 23 Page 19 of 23

# **Institutional Dashboard**

## **Measures with Operational Definition**

#### **ID Measure Timeframe**

## **Appreciate and Understand Diversity**

#### **127 Percent of courses that have the diversity and Academic Year commonality outcome**

Percent of all credit courses that are approved for general education outcome  $#8$ . Formula = Total number of courses approved for outcome #8 divided by the total number of credit courses. Credit courses include those that are reported in the annual ACS-6 process e.g. were taught during the prior academic year. (Exactly the same as ID #141.)

#### **170 ACT College Outcome factor score on the Diversity Academic Year outcome·**

Average score based on the Diversity factor (outcome) constructed from the ACT College Outcomes Survey.

#### **175 Percent of sections that have the diversity and The Academic Year commonality outcome**

Percent of all credit sections that are approved for general education outcome #8. Formula = Total number of sections approved for outcome #8 divided by the total number of credit sections. Credit sections include those that are reported in the annual ACS-6 process e.g. were taught during the prior academic year.

#### **200 Percent of female students Fall Term**

Percent of female students as a percent of all students enrolled in credit courses, based on unduplicated, fall one-tenth-day data. Benchmarked against the percent of the female population in Oakland County.

### **201 Percent of female faculty Contract Contract Particle Fall Term Fall Term**

Percent of all faculty (full and part-time) who are female benchmarked against the percent of female students during the Fall term.

#### **202 Percent of non-citizen students Fall Term**

Formula = number of foreign students (students with "alien" status) divided by the total number of students. Exactly the same as ID #125.

### **216 Percent of minority faculty Fall Term**

Percent of all faculty (full and part-time) who are minority benchmarked against the minority labor force in Oakland County.

#### Tuesday, November 13, 2007 **Page 20 of 23**

#### **ID Measure**

#### **Timeframe**

#### **Promote a Global Perspective**

#### **99 ESL credit hours as a percent of total credit hours Academic Year**

Percent of student credit hours generated in ESL courses. Formula = ESL credit hours divided by the total number of credit hours. Only include credit courses.

#### **125 Percent of non-citizen students Training Communist Pall Term in Fall Term**

Formula = number of foreign students (students with "alien" status) divided by the total number of students. Exactly the same as ID #202.

#### **144 Percent of courses with the global perspective outcome Academic Year**

Percent of all credit courses that are approved for general education outcome  $#10$ . Formula = Total number of courses approved for outcome #10 divided by the total number of credit courses. Credit courses include those that are reported in the annual ACS-6 process e.g. were taught during the prior academic year. (Exactly the same as ID #143.)

#### **176 Percent of sections with the global perspective outcome Academic Year**

Percent of all credit sections that are approved for general education outcome  $#10$ . Formula = Total number of sections approved for outcome #10 divided by the total number of credit sections. Credit sections include those that are reported in the annual ACS-6 process e.g. were taught during the prior academic year.

#### **187 Foreign language credit hours as a percent of total credit Academic Year hours**

Percent of student credit hours generated in traditional (credit) foreign language courses. Formula = foreign language credit hours divided by the total number of credit hours. Only include credit courses. ESL courses are not foreign language courses.

#### **204 Percent of foreign students Fall Term**

Percent of foreign students as a percent of all students enrolled in credit courses, based on unduplicated, fall one-tenth-day data. This measure examines all "foreign" students regardless of Visa type e.g. those students with any visa type.

#### **205 Percent of Fl students Fall Term**

Percent of Fl students as a percent of all students enrolled in credit courses, based on unduplicated, fall one-tenth-day data. This measure examines only F1 students which are a sub group within all foreign students. Fl students must be enrolled full-time and education is their primary reason for being in the United States.

## **Institutional Dashboard**

## **Measures with Operational Definition**

## **ID Measure Timeframe Facilitate the Appropriate Use of Technology 20** Percent of sections taught fully on-line **Academic Year** Of all credit course sections, the percent that are taught fully on-line. Formula = number of sections taught fully on-line divided by the total number of sections. **51 Percent of employees who attend a PDTC technology Academic Year workshop**  Percent of full time unduplicated employees who attend at least one PDTC technology workshop. Formula = number of unduplicated full-time attendees divided by the total number of full-time employees. Total number of employees is based on the annual EEO report which is compiled in the Fall, while attendees reflect the previous academic year (July 1 to June 30). **113 Percent of on-line sections that are offered through the MCCVLC Academic Year**  Percent of OCC on-line sections that are also offered through the MCCVLC. Formula = OCC MCCVLC sections divided by the total number of OCC on-line sections. **114 Increase in the number of hits on the OCC home page**  Annual number of hits on the OCC Home Page. **Calendar Year 116 Increase in the number of Web Advisor users Academic Year**  Annual number of times web advisor is used for any purpose between July 1 and June 30. **117 Increase in the number of hits on the OCC Library home Calendar Year page**  Annual number of hits on the OCC Library home page. **172 Percent of augmented sections Academic Year Academic Year Academic Year Academic Year Academic Year Academic Year** Total number of sections taught annually that are augmented. Formula  $=$  number of augmented sections divided by the total number of sections. Include only traditional (credit) sections. Excludes EXM sections. **173 Percent of on-line sections filled to capacity Academic Year**  Percent of all on-line sections that are 90% filled to their designated capacity. Only include credit course sections. Filled to capacity pertains to those sections 90% full or greater. Formula = allocated seats divided by the total number of seats taken. (Based on end of session data)

### **174 Number of e-commerce transactions**

Annual number of e-commerce transactions.

Tuesday, November 13, 2007

**Academic Year** 

#### ID **Measure**

 $\cdot$   $\cdot$ 

#### **Timeframe**

## **Facilitate the Appropriate Use of Technology**

#### **188 Annual number of students who register through Web Advisor Academic Year**

Percent of all registrations that are conducted through Web Advisor. Formula  $=$  total number of Web Advisor registrations divided by the total number of registrations.

#### **189 Annual number of students who register through Touch\*Tone Academic Year**

Percent of all registrations that are conducted through Touch\*Tone. Formula = total number of Touch\*Tone registrations divided by the total number of registrations.

#### **190 Annual number of students who register through Walk-In Academic Year**

Percent of all registrations that are conducted through Walk-In. Formula  $=$  total number of walk-in registrations divided by the total number of registrations.

Tuesday, November 13, 2007 and the state of the state of 23 of 23 of 23 of 23

#### Oakland Community College Dashboard Documentation Measure # 84 2004-2005

## Dashboard Measure # 84 Documentation

**Measure Definition:** Percent of Liberal Arts and General Studies graduates who transfer within one year after receiving their OCC degree.

**Operational Definition:** Percent of Liberal Arts (ALA) and General Studies (AGS) graduates who intended to transfer to another postsecondary institution and who did so within one year of receiving their OCC degree. Formula = number of ALA and AGS graduates who intended to transfer and did, divided by the total number of ALA and AGS graduates who had a similar intent during a given academic year. Graduates during a given academic year who transfer at any point  $\heartsuit$  during the following academic year, including the year in which they graduated from OCC). Intent to transfer is taken from the admissions application.

1:.\_.

## **Summary of Statistical Results:**

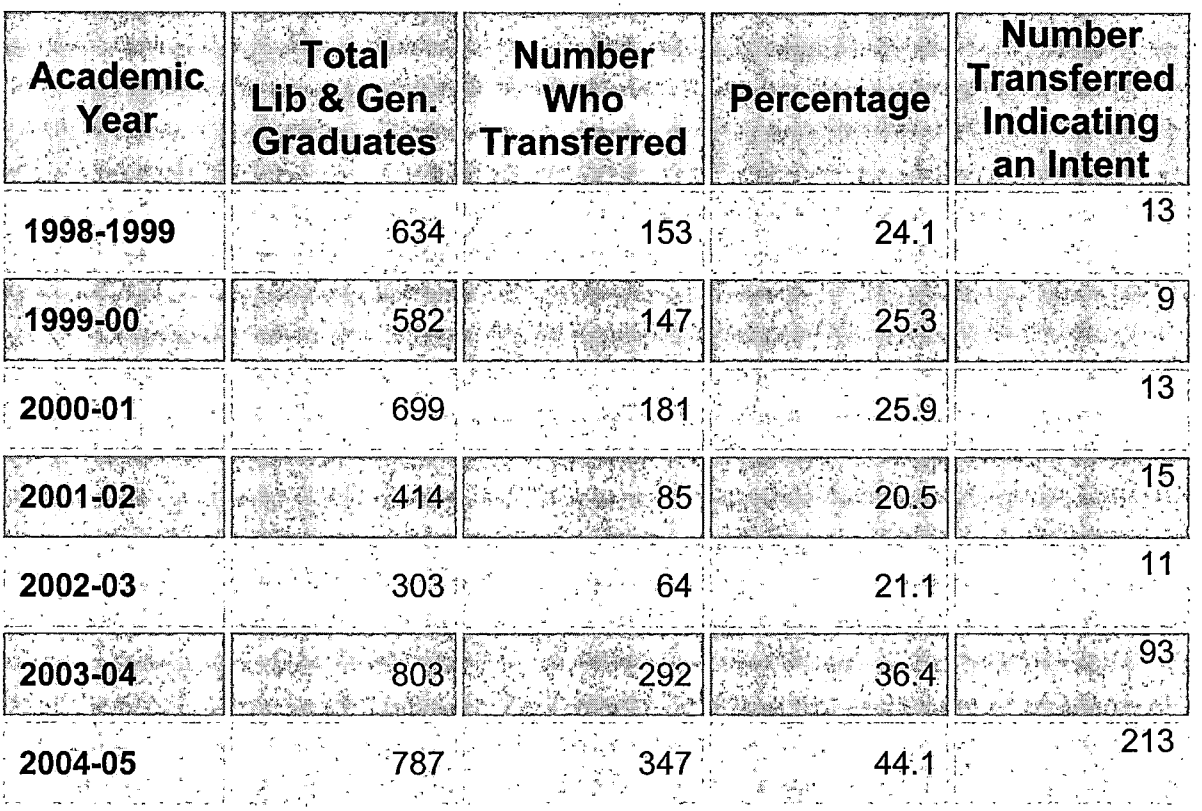

**Data Sources:** Awards conferred, (IPEDS and State Reporting files) and National Student Loan Clearinghouse.

#### **Procedure:**

### A). OBTAIN NECESSARY DATA

Identify the Associates in Liberal Arts and General Studies population from the Awards Conferred file. : See SPSS syntax "Dashboard Measure #84 syntax" for complete instructions.

- 1. Prepare a file including only these students for the National Student Clearinghouse. (Step by step file setup preparation is detailed in the NRS folder). Be sure to set up a database id for each student in order to match at the next step.
- 2. Once the subsequent enrollment file is returned, match the records to the original data file.
- 3. Merge the file with End of Year Summary file to determine the last reported educational intent.
- 4. Calculate the number of students with subsequent enrollment. Calculate the number of students who indicated the intent of transferring with or without obtaining an OCC degree.

**Concerns/Limitations Prior to 2003-04 Reported Graduates: 01-02** data is based on student intent. However, some students not initially indicating intent to transfer may in fact do so within one year of graduating. Thus, the actual transfer rate may be higher than reported since not all institutions participate in the NSLC system, all graduates do not respond to the GFS and some graduates may still transfer despite . not specifying an intent to do so at the time of survey conduction. The latest data available is through 2001-2002. Previously, intent to transfer was not examined. However, all figures have been recalculated to only look at those students having an intent to transfer and whom actually did so within one year after completing their degree. As a result, percentages are much smaller than previously reported.

**Concerns/Limitations:** (1) Educational Intent. Data for students who began at OCC prior to the implementation of the Colleague Student Information System may not have been converted into the data system, therefore some students educational intent may be missing. Further, while students are asked to indicate an educational intent when applying

#### Oakland Community College Dashboard Documentation Measure # 84 2004-2005

to OCC, and are prompted to update that intent when registering using Web Advisor, there are still students who have no listed intent, or who may not have updated their intent. (2) Not all colleges participate in The National Student Clearinghouse system. A notable exclusion is Oakland University.

> $\tilde{r}_{\rm eq}$  $\sum_{i=1}^{n}$

NOTE: Oakland University now participates with the NSCH system (2006).

I

 $\cdot$ 

Oakland Community College Dashboard Documentation Measure # 84 2004-2005

## Dashboard Measure # 84 Documentation

Measure Definition: Percent of Liberal Arts and General Studies graduates who transfer within one year after receiving their OCC degree.

Operational Definition: Percent of Liberal Arts (ALA) and General Studies (AGS) graduates who intended to transfer to another postsecondary institution and who did so within one year of receiving their OCC degree. Formula = number of ALA and AGS graduates who intended to transfer and did, divided by the total number of ALA and AGS graduates who had a similar intent during a given academic year. Graduates during a given academic year who transfer at any point during the following academic year, including the year in which they graduated from OCC). Intent to transfer is taken from the admissions application.

### Summary of Statistical Results:

 $\left( \frac{1}{\sqrt{2}}\right)$ 

/

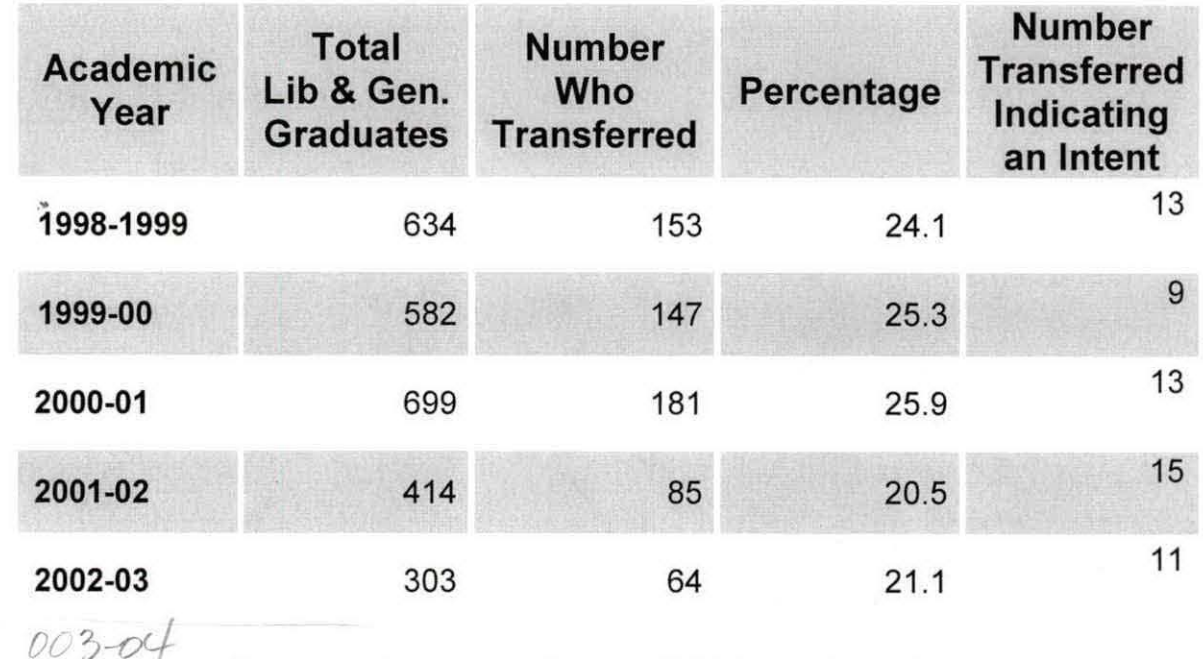

Data Sources: Awards conferred, (IPEDS and State Reporting files) and National Student Loan Clearinghouse.

#### **Procedure:**

' I I

### A). OBTAIN NECESSARY DATA

Identify the Associates in Liberal Arts and General Studies population from the Awards Conferred file. :

- 1. Prepare a file including only these students for the National Student Clearinghouse. (Step by step file setup preparation is detailed in the NRS folder). Be sure to set up a database id for each student in order to match at the next step.
- 2. Once the subsequent enrollment file is returned, match the records to the original data file.
- 3. Merge the file with End of Year Summary file to determine the last reported educational intent.
- 4. Calculate the number of students with subsequent enrollment. Calculate the number of students who indicated the intent of transferring with or without obtaining an OCC degree.

**Concerns/Limitations Prior to 2003-04 Reported Graduates:** 01-02 data is based on student intent. However, some students not initially indicating intent to transfer may in fact do so within one year of graduating. Thus, the actual transfer rate may be higher than reported since not all institutions participate in the NSLC system, all graduates do not respond to the GFS and some graduates may still transfer despite not specifying an intent to do so at the time of survey conduction. The latest data available is through 2001-2002. Previously, intent to transfer was not examined. However, all figures have been recalculated to only look at those students having an intent to transfer and whom actually did so within one year after completing their degree. As a result, percentages are much smaller than previously reported.

**Concerns/Limitations:** (1) Educational Intent. Data for students who began at OCC prior to the implementation of the Colleague Student Information System may not have been converted into the data system, therefore some students educational intent may be missing. Further, while students are asked to indicate an educational intent when applying to OCC, and are prompted to update that intent when registering using Web Advisor, there are still students who have no listed intent, or who

#### Oakland Community College Dashboard Documentation Measure # 84 2004-2005

 $\vert$  . I

 $\blacksquare$ 

may not have updated their intent. (2) Not all colleges participate in The National Student Clearinghouse system. A notable exclusion is Oakland University.

# **Institutional Dashboard Individual Measures Report**

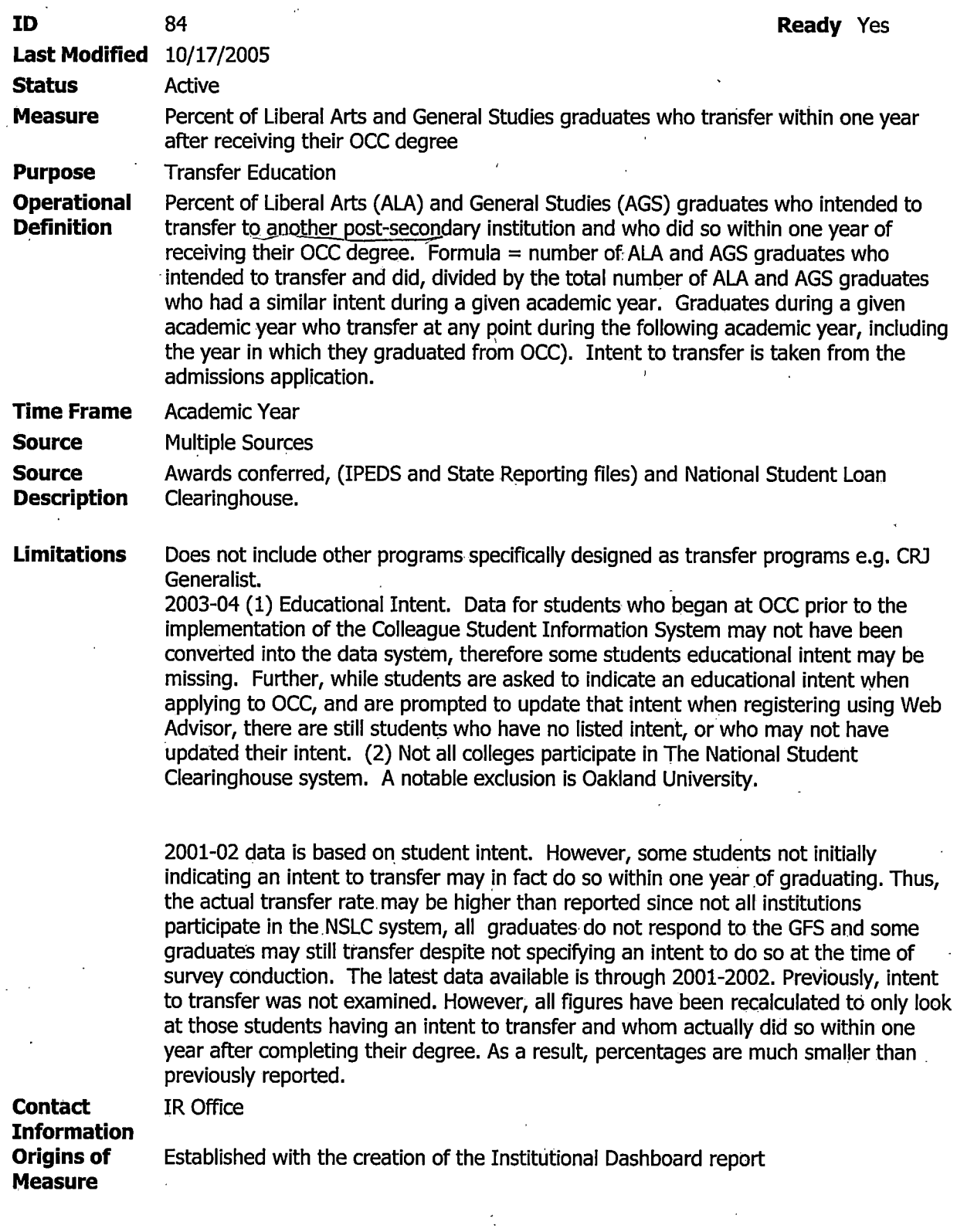

Friday, August 11, 2006 **Page 1** of 2

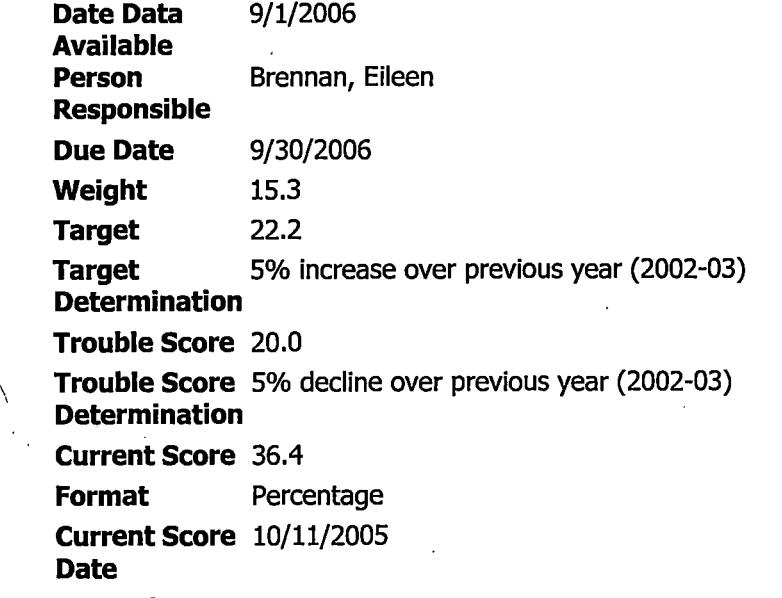

General Comments

f.

Ť

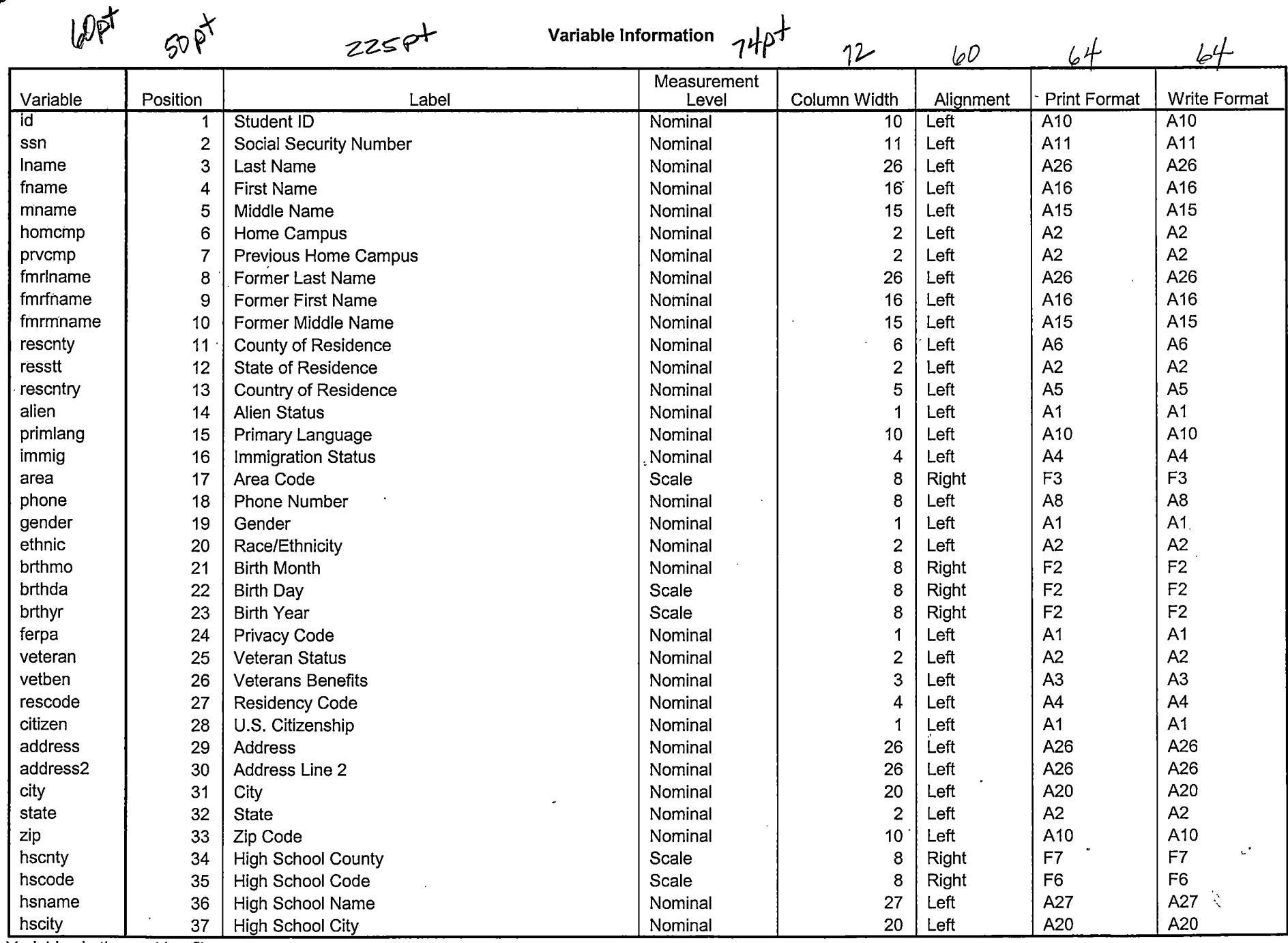

--------------------.. - -----

 $\mathbf{v}$ 

Variables in the working file

Page 1

.I

### **Variable Information**

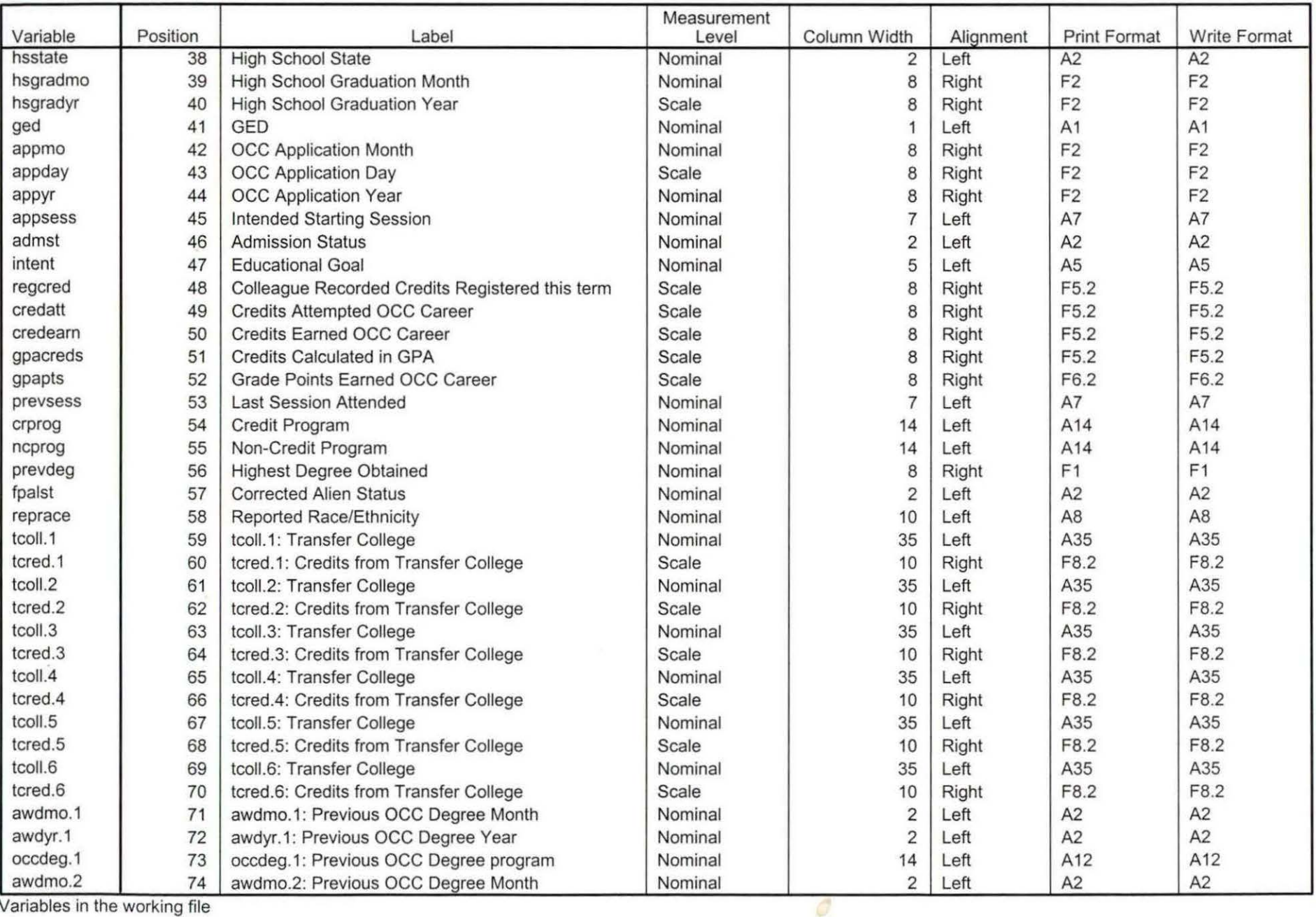

Variables in the working file

•
## **Variable Information**

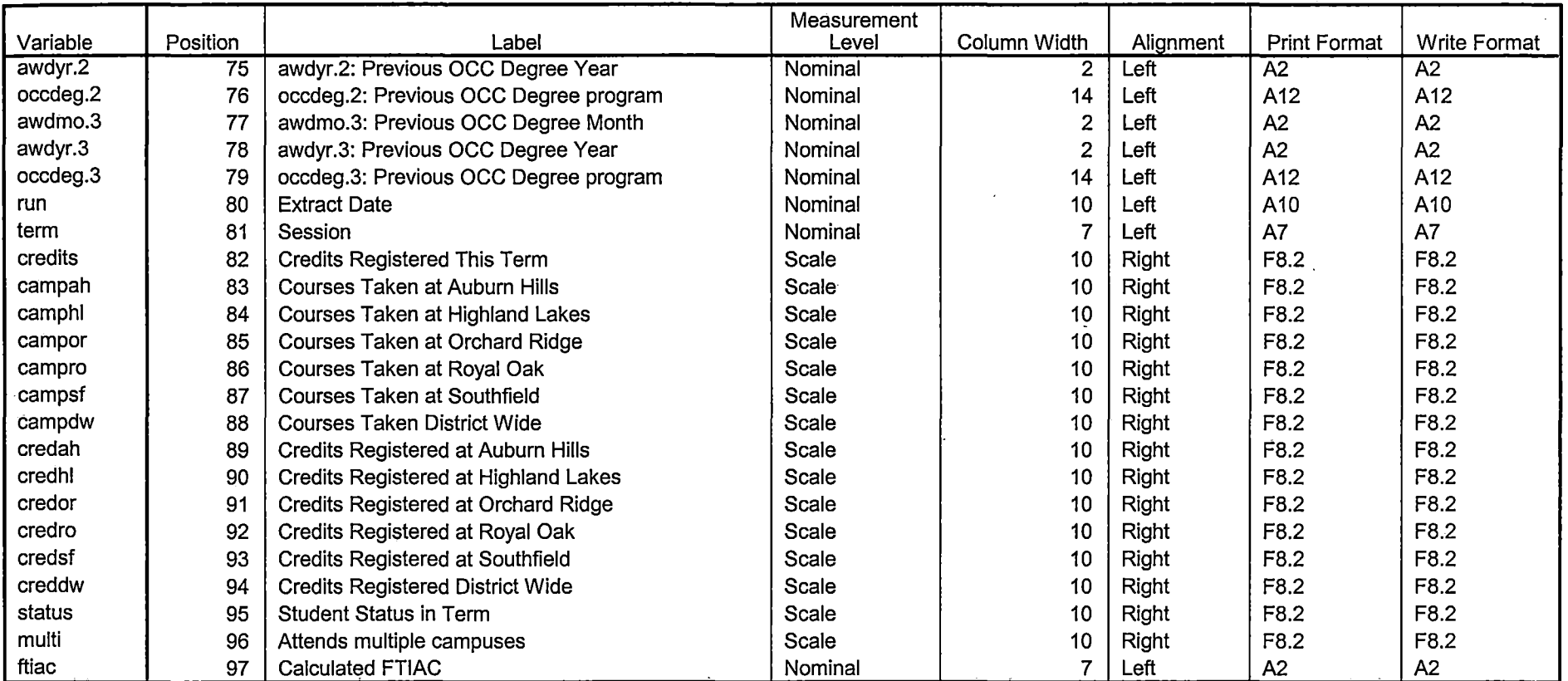

Variables in the working file

 $\mathbf{A}^{\top}$ 

 $\overline{z}$  $(0^{\circ})$  $\frac{d}{dt}$  $\mathbf{a}$ 

 $\mathcal{L}$ 

Page 3